# **UNESP Faculdade de Engenharia do Campus de Guaratinguetá**

**Guaratinguetá 2011** 

### CESAR BASTAMANTE SOARES

# CONTROLE DE VELOCIDADE E TRAÇÃO DE RODAS INDEPENDENTES PARA VEÍCULOS ELÉTRICOS

Trabalho de Graduação apresentado ao Conselho de Curso de Graduação em Engenharia Elétrica da Faculdade de Engenharia de Guaratinguetá, como parte dos requisitos para obtenção do diploma de Graduação em Engenharia Elétrica.

Orientador: Prof. Dr. Márcio Abud Marcelino

Guaratinguetá 2011

Soares, Cesar Bastamante

S676 c Controle de velocidade e tração de rodas independentes para veículos elétricos / Cesar Bastamante Soares – Guaratinguetá : [s.n], 2011. 72 f : il.

Bibliografia: f. 50-51

 Trabalho de Graduação em Engenharia Elétrica – Universidade Estadual Paulista, Faculdade de Engenharia de Guaratinguetá, 2011.

Orientador: Prof. Dr. Márcio Abud Marcelino

1. Veículos elétricos I. Título

CDU 621.337

unesp

## UNIVERSIDADE ESTADUAL PAULISTA Faculdade de Engenharia do Campus de Guaratinguetá

## CONTROLE DE VELOCIDADE E TRAÇÃO DE RODAS INDEPENDENTES PARA VEÍCULOS ELÉTRICOS

**CESAR BASTAMANTE SOARES** 

ESTE TRABALHO DE GRADUAÇÃO FOI JULGADO ADEQUADO COMO PARTE DO REQUISITO PARA A OBTENÇÃO DO DIPLOMA DE **GRADUADO EM ENGENHARIA ELÉTRICA** 

APROVADO EM SUA FORMA FINAL PELO CONSELHO DE CURSO DE GRADUAÇÃO EM ENGENHARIA ELÉTRICA

> Prof. Dr. Samuel Euzédice de Lucena Coordenador

**BANCA EXAMINADORA:** 

Prof. Dr. MÁRCIO ABUD MARCELINO Orientador/UNESP-FEG

Prof. Dr. DANIEL JULIEN B. DA S. SAMPAIO **UNESP-FEG** 

Prof. Dr. FRANCISCO JOSÉ GRANDINETTI **UNESP/FEG** 

Dezembro de 2011

de modo especial aos meus pais *Antônio* e *Amélia*, que me apoiaram durante essa longa jornada, e a minha namorada *Rafaela*, por me dar forças nos momentos mais difíceis.

#### **AGRADECIMENTOS**

A Aquele Que É, por permitir que me tornasse o que hoje eu sou.

 Aos meus pais *Antônio* e *Amélia*, que estiveram sempre do meu lado e depositaram toda confiança para que eu concluísse este trabalho e pelo apoio tanto financeiro quanto moral,

 À minha namorada *Rafaela*, por todos os momentos em que esteve ao meu lado me dando sempre muito amor e atenção sendo uma das fontes de inspiração não só para concluir este trabalho mas também em todos os momentos de dificuldades em que achei que algo não seria possível.

 Ao meu orientador, *Prof. Dr. Márcio Abud Marcelino*, que me ajudou desde a escolha do tema até o momento a conclusão do trabalho sempre com muito interesse e importantes orientações. Sem a sua orientação, dedicação e auxílio, o estudo aqui apresentado não seria possível.

 A todos os moradores da *República Adega-Inferninho*, inclusive a *Chaelmica*, que me proporcionaram muitos momentos de alegria, amizade e diversão me ajudando em muito para meu descanso e concentração ao longo de todo o período de graduação, esperando levar a amizade de todos para toda a vida,

 A todos meus amigos de turma, por estarmos sempre unidos e dispostos a ajudar-nos em qualquer situação.

 Agradeço também a todas as outras pessoas que me ajudaram e me apoiaram de alguma forma para chegar até este momento da minha vida.

Se estar certo é teu objetivo, acharás erros no mundo e procurarás corrigi-los, mas não esperes por paz de espírito.

Se paz de espírito é teu objetivo, procura pelos teus erros, em tuas crenças e expectativas, procura mudá-las e não mudar o mundo, e esteja sempre pronto para estar errado.

Lao Tsé

SOARES, C. B. **Controle de velocidade e tração de rodas independentes para veículos elétricos.** 2011. 72 f. Monografia (Graduação em Engenharia Elétrica) - Faculdade de Engenharia do Campus de Guaratinguetá, Universidade Estadual Paulista, Guaratinguetá, 2011.

#### **RESUMO**

 Este trabalho apresenta uma proposta de substituição do sistema tradicional de tração do carro elétrico, que utiliza um motor elétrico e um diferencial mecânico, por dois motores elétricos de menor potência, controlados por controle eletrônico de baixo custo. O controle proposto é em malha aberta e utiliza a técnica de Modulação por Largura de Pulso (PWM), discreta e sincronizada visando a reduzida geração de harmônicos. A implementação de 2 motores menores, um em cada roda com tração, distribui a massa do veículo, melhorando a troca de calor dos enrolamentos, além de possibilitar que os componentes de potência suportem uma corrente da ordem de 50% da prevista para apenas um motor. A solução adotada, por ser em malha aberta, possui um comportamento semelhante ao diferencial mecânico, onde os esforços impostos pela trajetória faz com que a distribuição de velocidade entre as rodas seja adequada à trajetória do veículo.

**Palavras-chave:** Diferencial Eletrônico; Controle de Velocidade; Motor Trifásico; PWM

SOARES, C. B. **Control of speed and drift independent wheels for electric vehicles** 2011. 72 f. Monograph (Bachelor in Electrical Engineering) - Faculdade de Engenharia do Campus de Guaratinguetá, Universidade Estadual Paulista, Guaratinguetá, 2011.

#### **ABSTRACT**

This work presents a proposal to replace thetraditional system of traction electric car that usesone electric motor and a mechanical differential, by two electric motors of lower power, controlled byelectronic control low cost. The proposed control isopen loop and uses the technique of Pulse WidthModulation (PWM), discrete and synchronizedaiming to reduce the generation of harmonics. The implementation of two smaller motor one on each wheel-drive distributes the weight of the vehicle, improving the heat exchange of the windings,beyond enable the power components supporting a current of 50% predicted for only one motor . The solution adopted for being open-loop, has a similar behavior to the mechanical differential, where theeffort imposed by the trajectory makes the velocity distribution between the wheels be appropriate tovehicle trajectory.

**Keywords:** Electronic Differential, Speed Control, Three Phase Motor, PWM

## **LISTA DE FIGURAS**

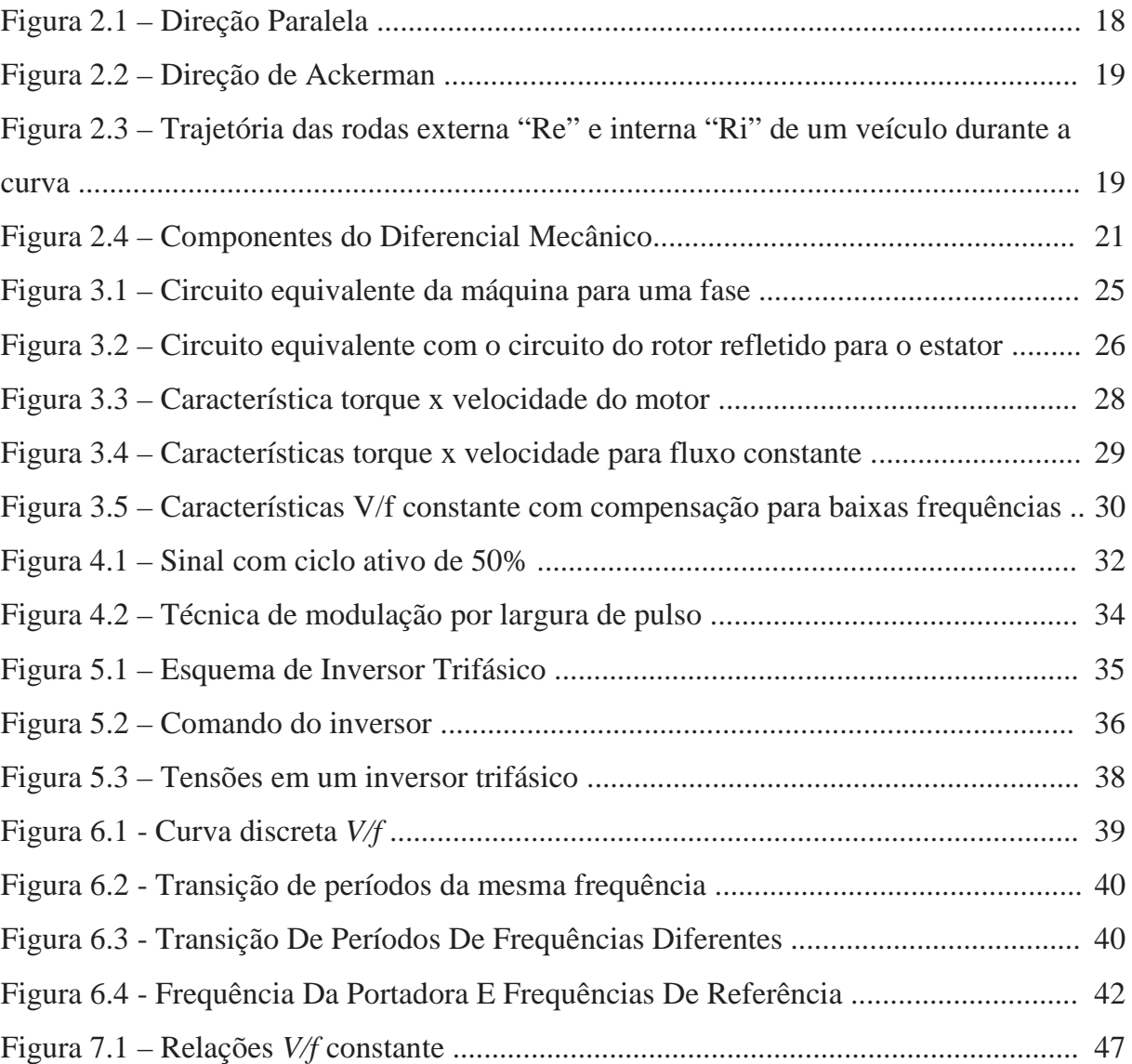

## **LISTA DE TABELAS**

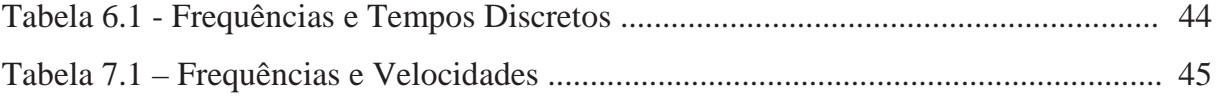

## **LISTA DE ABREVIATURAS E SIGLAS**

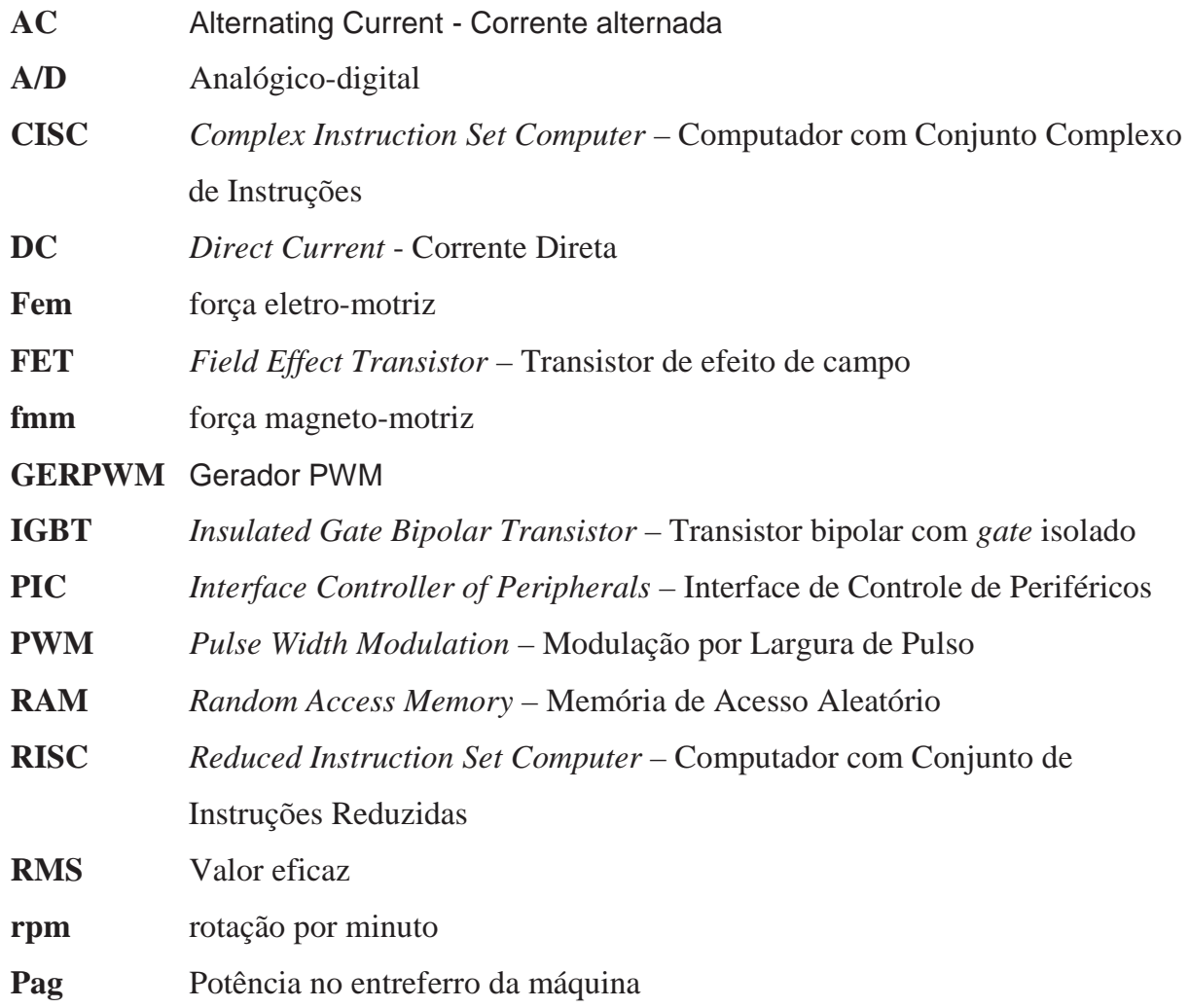

## **LISTA DE SIMBOLOS**

- *f*  frequência
- *M*  torque
- *n*  relação entre as frequências da portadora e moduladora
- *s*  escorregamento
- *V*  tensão
- *W*  velocidade angular
- $μ$  micro (10<sup>-6</sup>)
- *Ψ* fluxo magnético

# **SUMÁRIO**

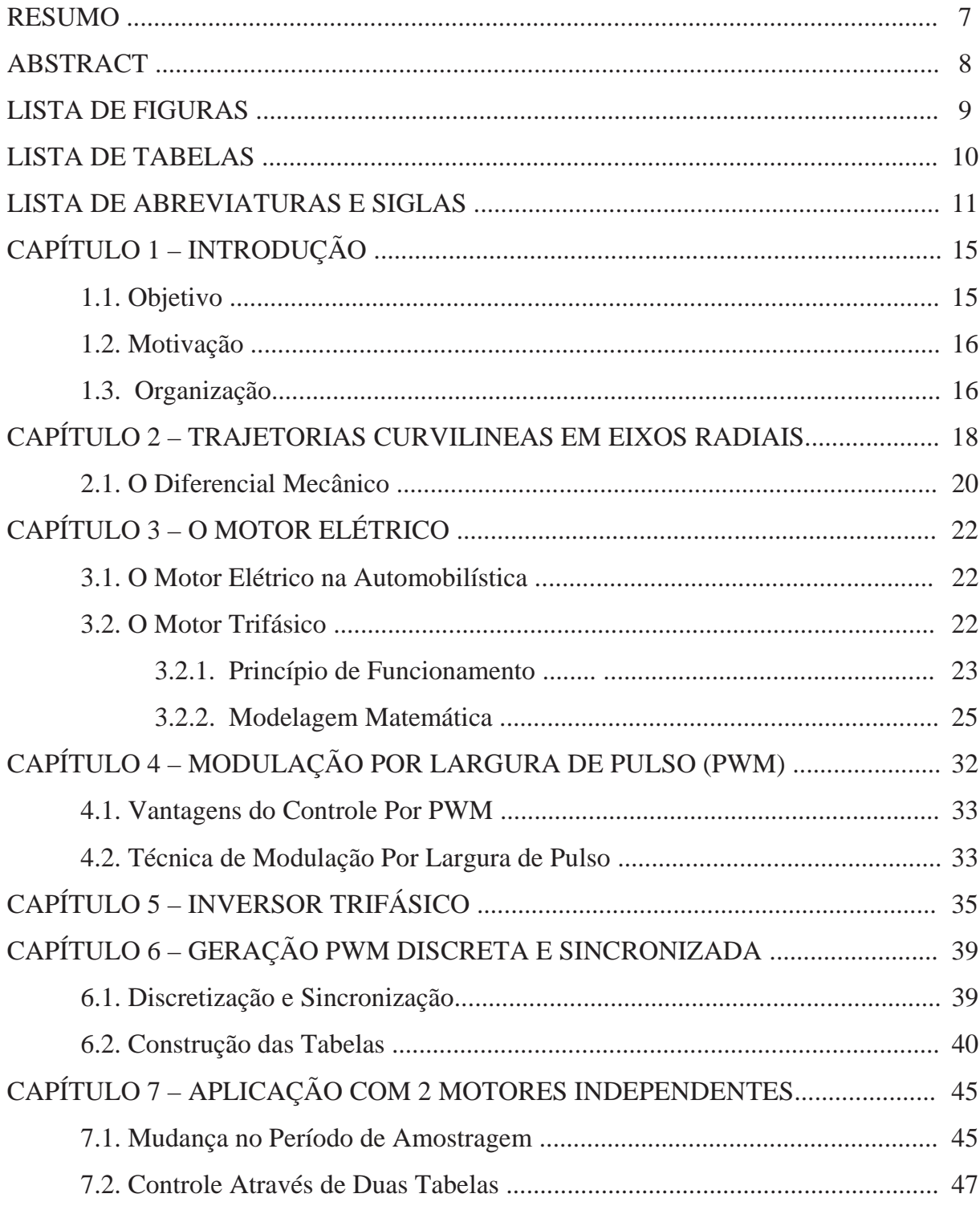

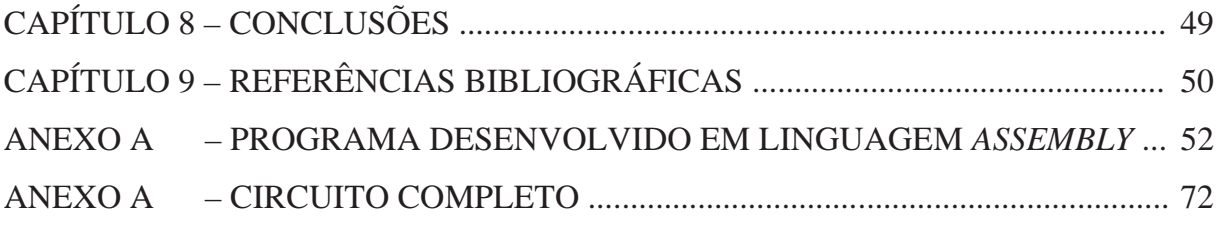

## **1 INTRODUÇÃO**

#### 1.1 Objetivo

 Este trabalho tem por objetivo a substituição do atual sistema de tração de veículos elétricos, fornecido por um motor elétrico e um diferencial mecânico, por um sistema onde dois motores e um controle eletrônico em malha aberta fariam este papel, eliminando assim o diferencial mecânico.

 Para a efetivação desta substituição, deve-se em princípio trocar o sistema convencional, onde um motor fornece a força de tração do veículo (CARUSO, 2007), por um sistema onde dois motores independentes façam este papel. É ainda necessário um sistema de controle de velocidade destes motores, lembrando que uma vez que o veículo assume trajetórias curvilíneas as rodas traseiras (tracionadas por motores elétricos independentes) devem girar em velocidades diferentes para que o veículo consiga realizar a rota estabelecida.

 Optou-se neste estudo pela utilização de motores trifásicos de indução, devido a sua robustez e baixo custo. O controle de velocidade destes motores é feito em malha aberta, e tem como principal característica a técnica de modulação por largura de pulso (PWM) utilizando microcontroladores e mantendo a relação *V/f* constante, sendo que o controle da velocidade é discreto, com transições sincronizadas e com reduzida geração de harmônicas.

 Atenta-se ainda, para o fato de que ao se substituir um motor de tração por dois que desempenhem o mesmo papel, estes serão de menor potência, consumindo assim menos corrente cada um e necessitando de componentes de menor custo na implementação da parte de eletrônica de potência, além de eliminar as perdas associadas ao diferencial mecânico, e redistribuir melhor a massa do veículo, o que ocasionaria em uma melhor ventilação e troca de calor com os enrolamentos do motor.

#### 1.2 Motivação

Eliminar o diferencial mecânico presente no veículo elétrico, além de diminuir um item, acarretando em uma menor manutenção e o custo do veículo, elimina as perdas mecânicas referentes ao diferencial, motivando assim o estudo realizado.

Marcelino (1998), desenvolveu um *Controle de Motor de Indução Trifásico usando Geração PWM Discreta, Otimizada e Sincronizada*, onde foi implementado um circuito de controle de motor com o microcontrolador 80C31 para aplicação em eletrodomésticos, afim de eliminar partes mecânicas, substituindo-as por controle eletrônico de baixo custo, Verificou-se a possibilidade da substituição de partes mecânicas também em veículos elétricos.

 Em 2009, Balani utilizou parte das técnicas adotadas em (MARCELINO, 1998), porém com a utilização do microcontrolador PIC em *Controle de Velocidade de Motor de Indução Trifásico Utilizando PIC com Geração PWM Discreta e Sincronizada para Aplicação em Veículo Elétrico.* Utilizando o mesmo microcontrolador da família PIC, com o intuito de controlar a velocidade e a tração das rodas traseiras do veículo elétrico, apresentam-se neste trabalho, técnicas para o controle, e é proposta uma solução para o problema abordado.

#### 1.3 Organização

 Na introdução deste trabalho, apresenta-se a proposta de substituição de um motor elétrico e um diferencial mecânico por dois motores elétricos e um sistema de controle eletrônico na tração do veículo elétrico.

 No segundo capítulo, é demonstrada a necessidade das rodas girarem em uma velocidade diferente durante trajetórias curvas, além da quantificação dessa diferença e da apresentação do funcionamento do diferencial mecânico.

 No terceiro capítulo, é apresentado o motor de indução trifásico, assim como suas características e modelagem matemática. Este capítulo em conjunto com os capítulos 4, 5 e 6 constitui o referencial teórico, dando suporte para os estudos do presente trabalho.

 No quarto capítulo, é descrito o conceito de modulação por largura de pulso PWM e suas vantagens.

 No quinto capítulo, é descrito o funcionamento dos inversores trifásicos através do chaveamento controlado.

 No sexto capítulo, é demonstrado como se efetua a geração PWM discreta e sincronizada, e como este resultado é mantido em tabelas.

 No sétimo capítulo, é apresentada a aplicação com 2 motores independentes, as técnicas de controle são discutidas e uma solução é para implementação é proposta.

 No oitavo capítulo, conclui-se o trabalho, apresentando as vantagens obtidas na substituição proposta.

#### **2 TRAJETORIAS CURVILINEAS EM EIXOS RADIAIS**

 Antigamente, os automóveis eram produzidos com direção paralela, como apresentado na figura 2.1, ou seja, ao se fazer uma curva, as rodas dianteiras de um veículo giravam em um mesmo ângulo de curvatura, isso implicava no arrasto de uma das rodas, uma vez que o sentido radial da roda não era paralelo ao arco de curvatura da trajetória pretendida, em ambas as rodas.

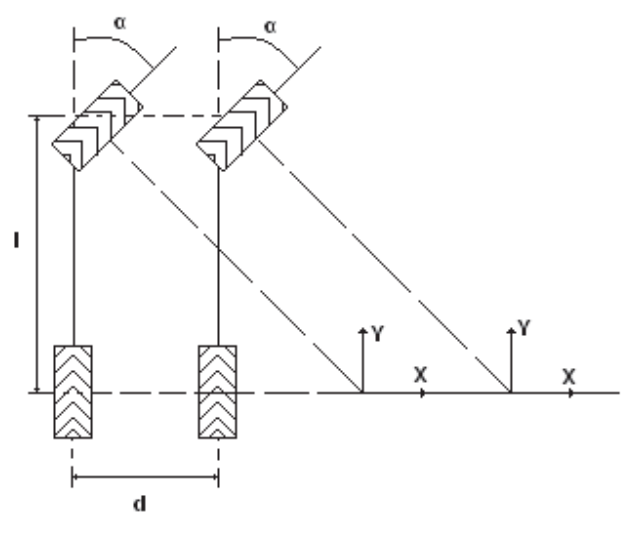

Figura 2.1: Direção Paralela

 Por este fato, a direção paralela foi substituída pela direção de Ackerman, como ilustra a figura 2.2, onde as rodas direcionam-se de modo que o ponto de viragem (centro da circunferência descrita por cada roda) seja coincidente (PEDRO, 2010).

 Tratando-se o presente trabalho de um veículo elétrico impulsionado por tração nas rodas traseiras, nota-se que estas já obedecem o principio de Ackerman, uma vez que estão sempre posicionadas perpendicularmente ao raio de curvatura. Deve-se porém controlar suas velocidades de forma independente fazendo com que a roda externa ao raio de curvatura gire em uma velocidade maior do que a interna para que estas não arrastem as rodas dianteiras em uma trajetória reta.

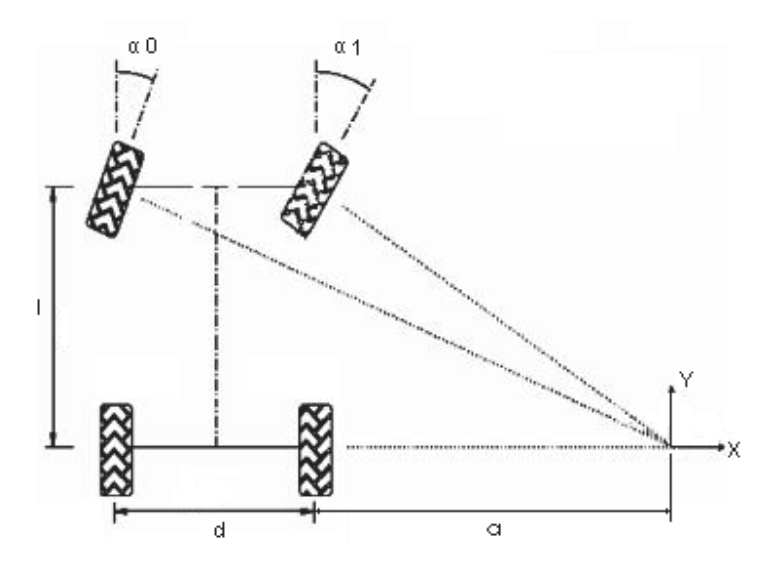

Figura 2.2: Direção de Ackerman

 A figura 2.3 ilustra a trajetória que as rodas traseiras de um veículo percorrem durante uma trajetória de curva.

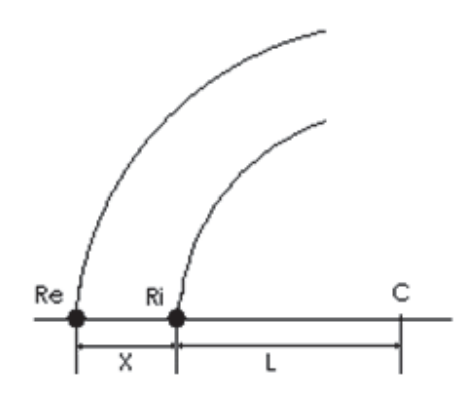

Figura 2.3: Trajetória das rodas externa "Re" e interna "Ri" de um veículo durante a curva

 Logo se tem que o arco que a roda interna deve percorrer durante a trajetória é dada pela expressão (2.1).

$$
R_i = 2\pi L \tag{2.1}
$$

Enquanto a roda externa deve percorrer a distância dada pela expressão (2.2).

$$
R_e = 2\pi(L+X) = 2\pi L + 2\pi X
$$
 (2.2)

 Nota-se através da equação 2.2 e 2.1 que a roda externa a curva deve percorrer uma distância 2πX mais que na roda interna. Adotando-se que a largura de um veículo seja 2 m, tem-se que a roda externa deve percorrer uma distância 4  $\pi$  a mais que a roda interna. Adotando-se ainda que a roda tenha um raio de 0,25 m implica que a cada volta esta percorre 0,5 π de distância, logo em uma trajetória curva a roda externa deve girar a uma velocidade de 8 rpm maior que a roda interna afim de que a trajetória pretendida seja realizada. Ao longo dos próximos capítulos serão discutidas as alternativas e as técnicas adotadas afim de se conseguir que as rodas girem com essa diferença de velocidade durante as trajetórias curvas.

#### 2.1 O Diferencial Mecânico

O motor de um veículo, ao girar, transmite seu movimento através do câmbio de marchas para o eixo de transmissão acionando assim o diferencial mecânico, fazendo girar a coroa. Como pode observar-se na figura 2.4, a coroa não está diretamente ligada aos semi-eixos.

Solidários à coroa estão os as engrenagens satélites que transmitem então os movimentos aos semi-eixos. Então quando o carro está trafegando em linha reta as rodas tem a mesma rotação e as engrenagens satélites mantem-se paradas. Elas não estão girando sobre seus eixos, transmitindo apenas o movimento circular da coroa aos semieixos.

Quando o veículo inicia uma curva, então as engrenagens satélites passam a girar, devido a esforços impostos pela trajetória, fazendo com que as rodas, interna e externa, girem em velocidades diferentes, compensando a diferença entre o percurso que a roda interna realiza em relação externa.

Fica evidente porém, que o diferencial não controla efetivamente a velocidade das rodas, ele apenas distribui os esforços impostos pelo meio, o que torna possível que um

controle em malha aberta como na solução proposta baste para que o veículo consiga realizar a trajetória pretendida.

O diferencial é o fator de equilíbrio, repartindo o esforço de giro entre as duas rodas igualmente, distribuindo assim a velocidade das rodas de acordo com o exigido pelo meio no qual o veiculo trafega (NETO, 2003).

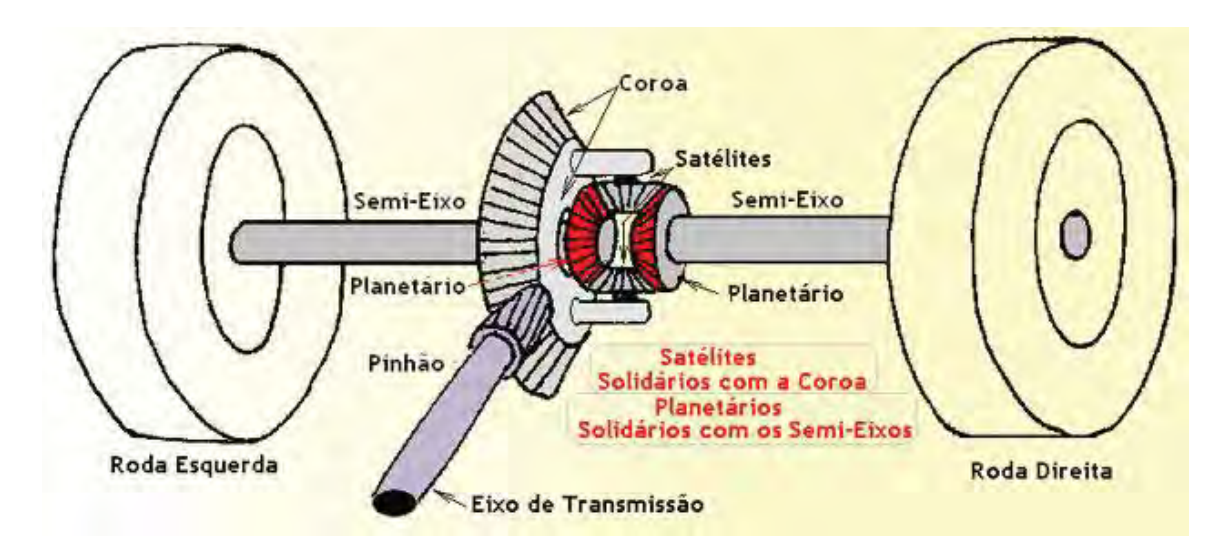

Figura 2.4: Componentes do Diferencial Mecânico

### **3 O MOTOR ELÉTRICO**

Devido à previsível escassez de energia fóssil, as indústrias automobilísticas estão reconhecendo a importância de novas fontes de energia para o futuro. Assim o motor elétrico começa a ganhar espaço como uma alternativa ao motor à combustão.

#### 3.1 O Motor Elétrico na Automobilística

 Os veículos elétricos, que antigamente eram acionados por meio de motores de corrente contínua, que além de apresentarem um desgaste excessivo devido aos comutadores e escovas, o que leva a um baixo tempo entre falhas, geram faíscamento impedindo-os de serem utilizados em zonas classificadas. Esses motores, possuem no entanto, a vantagem de um controle simples, visto que a variação de velocidade depende diretamente da variação linear da tensão.

 Os motores de corrente alternada de indução trifásicos possuem a vantagem de baixa manutenção e alta robustez, uma vez que não há contato elétrico entre a parte externa e o rotor (MIT tipo gaiola de esquilo), porém necessitam de um sistema de controle mais complexo, normalmente realizado por dispositivos que produzem uma variação da tensão em relação à variação da frequência aplicada. Estes dispositivos são conhecidos comercialmente como inversores de frequência. Este projeto utilizou um sistema de controle de velocidade (PWM) para motores de indução, desenvolvido em (MARCELINO, 1998). O controlador utilizado é um PWM de malha aberta, discreto e sincronizado, e projetado através de um microcontrolador de baixo custo em comparação com inversor comerciais.

#### 3.2 O Motor Trifásico

 O motor de indução era tradicionalmente utilizado em aplicações que requerem velocidade praticamente constante. Com o advento dos inversores estáticos, controles de velocidades através da variação de frequência tornaram-se comuns para esse tipo de motor, aumentando assim sua faixa de aplicação. Quando a aplicação exige velocidade rigorosamente regulada, os motores síncronos eram usados, pois operam em sincronismo com o circuito de controle do inversor, independentemente da carga. Por outro lado, quando se tolera uma regulação mais grosseira, os motores de indução (assíncronos) são a solução que melhor relação custo/benefício proporciona (LEONHARD,1992).

 Os motores monofásicos são mais frequentemente usados em aplicações de baixa potência. Contudo, com a popularização dos inversores estáticos, o uso dos motores trifásicos para esse tipo de aplicação é cada vez mais comum. Por não necessitar de bobinas, capacitores e comutadores de partida, o que aumenta o tempo médio entre falhas, o motor trifásico permite, também, fácil reversão da direção de seu movimento. Dentre os motores de indução, o mais comumente utilizado é o tipo gaiola, que será tratado a seguir.

#### 3.2.1 Princípio de Funcionamento

 O estator do motor de indução trifásico é constituído de três bobinas defasadas 120° uma das outras e seu rotor é formado por anéis fechados que eletricamente comportam-se como outra bobina trifásica.

 Quando as bobinas do estator são alimentadas com correntes trifásicas senoidais balanceadas, uma força magneto-motriz (*fmm*) é produzida no gap de ar (entreferro). Se a bobina do estator é devidamente construída, a distribuição da *fmm* em qualquer instante de tempo pode ser considerada senoidal. O local do pico positivo (pólo norte) desta *fmm*  varia de acordo com sua posição instantânea. A velocidade de rotação da *fmm*, chamada de velocidade síncrona  $(N_s)$ , é dada pela expressão  $(3.1)$ :

$$
N_s = 120 \text{fs/P [rpm]}
$$
 (3.1)

onde: *fs* é a frequência (em Hz) da corrente no estator; *P* é o número de pólos do motor.

 A *fmm* produz um fluxo rotativo no entreferro entre o estator e o rotor. Imerso neste fluxo está o rotor e forças eletro-motrizes (*fem*) são nele induzidas. Como os enrolamentos do rotor estão curto-circuitados (gaiola), correntes circulam nos mesmos.

 Devido à indutância natural do enrolamento, a corrente induzida está atrasada em relação à tensão. A interação da corrente no rotor e o fluxo do estator produz o torque e o rotor começa a girar, buscando alcançar o fluxo. No entanto, se isto acontecesse, o torque desapareceria e não existiria movimento do rotor. Uma posição de equilíbrio é alcançada onde o rotor gira na velocidade tal que o movimento relativo do fluxo é suficiente para produzir o torque para manter a velocidade do rotor.

 Se o rotor rodar na velocidade de N rotações por minuto, a velocidade relativa do fluxo em relação a do rotor é dada por (3.2)

$$
N_r = N_s - N \text{ [rpm]}
$$
 (3.2)

O escorregamento *s* da máquina é definido pela razão *Nr/ Ns* .

Assim, tem-se a expressão (3.3):

$$
s = (N_s - N) / N_s = 1 - N / N_s \tag{3.3}
$$

A frequência das correntes no rotor é dada por (3.4):

$$
f_r = N_r \, P / 120 \, [\text{Hz}] \tag{3.4}
$$

Portanto o escorregamento também pode ser definido pela expressão (3.5) como:

$$
s = f_r/f_s \tag{3.5}
$$

 Se *wr* e *ws* são as frequências angulares das correntes no rotor e estator respectivamente (em rad/s), e *w* é a velocidade do rotor em radianos elétricos por secundo, através da expressão (3.6), tem-se o escorregamento *s*:

$$
s = w_r/w_s = (w_s - w)/w_s = 1 - w/w_s \tag{3.6}
$$

 Quando as correntes são induzidas no rotor, o rotor também produz uma *fmm*. A *fmm* resultante no entreferro é a soma das *fmms* do estator e do rotor, e o fluxo é estabelecido devido a esta resultante (MARCELINO, 1998).

#### 3.2.2 Modelagem Matemática

 Considerando a máquina alimentada por uma fonte de tensão, uma corrente que flui pelo rotor faz com que uma corrente seja refletida para o estator, de tal maneira que a *fmm*  equivalente é mantida. Em outras palavras, a máquina atua como um transformador e o circuito equivalente é apresentado na figura 3.1.

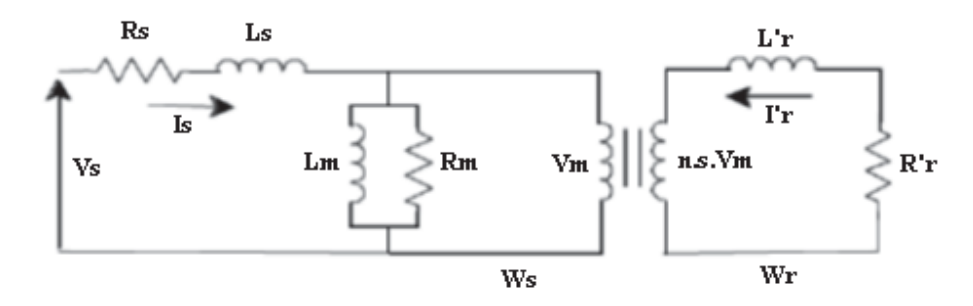

**Figura 3.1** – Circuito equivalente da máquina para uma fase

 O circuito da figura 3.1, representa os dois lados do transformador trabalhando em frequências diferentes, nomeadas *ws* e *wr* . O fluxo no entreferro girando na velocidade elétrica *ws* (rad/s) induz uma *fem* no estator (*Vm*). O fluxo também se move na velocidade *wr* em relação ao rotor. A *fem* correspondente induzida no rotor pode ser descrita pela expressão (3.7):

$$
E_r = n \, s \, Vm \tag{3.7}
$$

onde *n* é a relação de espiras entre o rotor estator.

 A corrente *Ir'* no rotor é dada pela expressão (3.8), e pode ser escrita na forma dea expressão (3.9):

$$
I_r' = -(n \, s \, Vm) / (R_r' + j \, w_r \, L_r') \tag{3.8}
$$

ou,

$$
I_r' = -(n Vm) / ((R_r' / s) + j (w_r / s) L_r')
$$
 (3.9)

da equação 3.6, tem-se a dedução da expressão (3.10):

$$
I_r' = -(n Vm) / ((R_r' / s) + j ws L_r')
$$
 (3.10)

 Dessa forma, o circuito equivalente pode ser reduzido para o da figura 3.2, onde o primário e o secundário trabalham na mesma frequência.

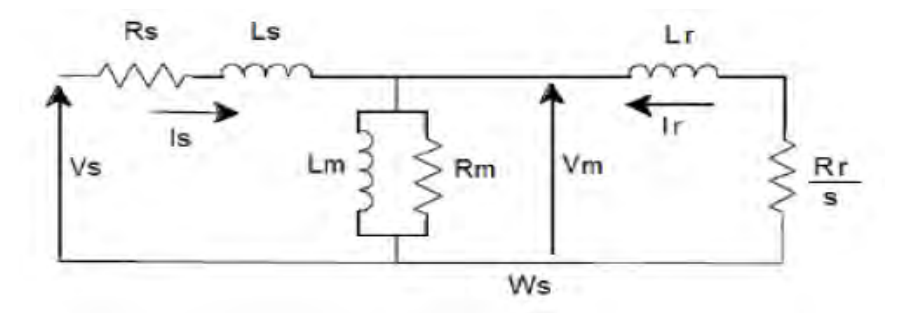

**Figura 3.2** - Circuito equivalente com o circuito do rotor refletido para o estator

Se as perdas no ferro  $(R_m)$  forem desprezadas e a indutância de magnetização  $(L_m)$ for transmitida para os terminais do estator, a corrente no rotor pode ser escrita através da expressão (3.11), como:

$$
|I_r| = V_s / \{ [R_s + (R_r / s)]^2 + w_s^2 [L_s + L_r]^2 \}^{1/2}
$$
 (3.11)

 A potência presente no entreferro da máquina (Pag), que é aquela que se transfere para o rotor, é dada pela expressão (3.12):

$$
Pag = 3 |I_r|^2 R_r / s \tag{3.12}
$$

Como o torque magnético é dado pela expressão (3.13):

$$
Md = Pag / W_s \tag{3.13}
$$

onde *Ws* é a velocidade mecânica síncrona que é dada por (3.14):

$$
W_s = w_s / (P/2) \tag{3.14}
$$

Então, a equação do torque pode ser reescrita na expressão (3.15), como:

$$
Md = 3 (P/2) (R_r/s w_s) V_s^2 / \{ [R_s + (R_r/s)]^2 + w_s^2 [L_s + L_r]^2 \}
$$
 (3.15)

 O torque de partida ocorre quando *s* = 1 e a característica de *torque x velocidade*  baseada na expressão (3.15) são apresentadas na figura 3.3. (MARCELINO, 1998).

 Observa-se que para velocidades de rotação supersíncronas, isto é, valores negativos de *s*, a máquina atua como gerador e o torque se torna negativo, que caracteriza torque de frenagem.

 Pode-se também chegar à equação do torque relacionando-a com a tensão *Vm*. Usando a expressão (3.10) e a figura 3.2, pode-se também escrever a equação (3.16), como sendo:

$$
I_r = -V_m / [(R_r / s) + j w_s L_r]
$$
 (3.16)

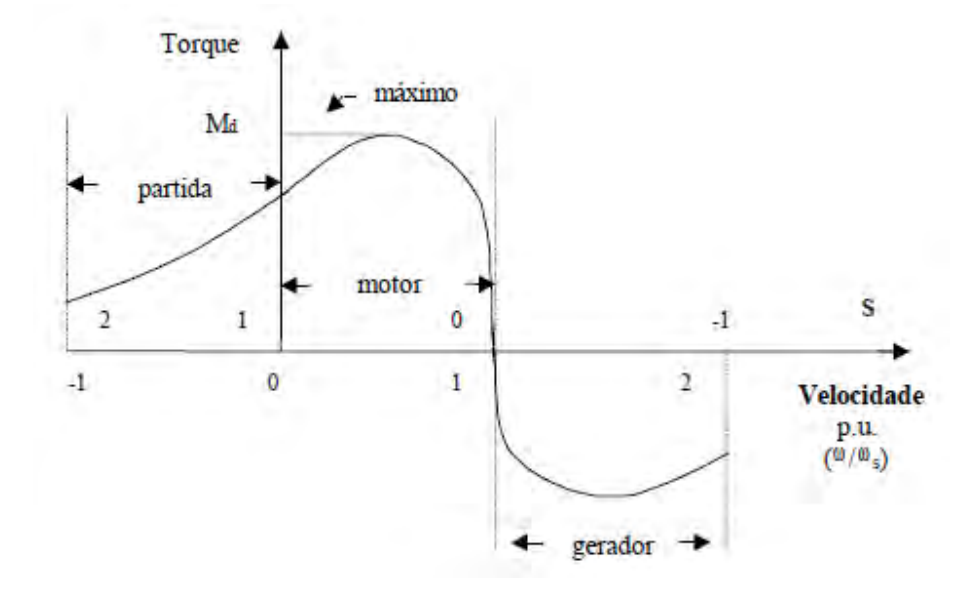

**Figura 3.3** - Característica torque x velocidade do motor

Substituindo a expressão (3.16) na expressão (3.12), tem-se a (3.17):

$$
Pag = 3 / V_m / [(R_r / s) + j w_s L_r] / (R_r / s)
$$
 (3.17)

Ou ainda a (3.18) ou (3.19) :

$$
Pag = 3 V_m^2 (R_r/s) / [(R_r/s)^2 + (w_s L_r)^2]
$$
 (3.18)

$$
Pag = 3 V_m^2 (R_r/s) / \{(R_r/s)^2 [1 + (w_s L_r s / R_r)^2]\}
$$
 (3.19)

 Substituindo a expressão (3.6) do escorregamento em (3.19), tem-se a expressão (3.20):

$$
Pag = 3 [V_m^2 / (R_r / s)] / [1 + (w_r L_r / R_r)^2]
$$
 (3.20)

 Com a expressão (3.20), pode-se escrever a expressão (3.13) do torque na forma da expressão (3.21) ou (3.22):

$$
Md = 3 (P/2) (V_m^2 s / R_r w_s) / [1 + (w_r L_r / R_r)^2]
$$
 (3.21)

$$
Md = 3 (P/2) (V_m^2 s R_r / w_s) / [R_r^2 + (w_r L_r)^2]
$$
 (3.22)

E finalmente, substituindo a expressão (3.6) em (3.22) tem-se a expressão (3.23):

$$
Md = 3 (P/2) (V_m/w_s)^2 R_r w_r / [R_r^2 + (w_r L_r)^2]
$$
 (3.23)

 E pode-se concluir que o torque da máquina dependerá somente de *wr* se a relação *Vm/Ws* for mantida constante. Essa relação é a amplitude do fluxo no entreferro dada pela expressão (3.24):

$$
\Psi_m = V_m / w_s \tag{3.24}
$$

 Para um fluxo constante no entreferro, pode-se variar a frequência no estator, obtendo-se uma família de curvas *torque x velocidade* como apresentado na figura 3.4. Este é um método de controle de velocidade conhecido como controle de fluxo constante, ou controle de *V/f* constante.

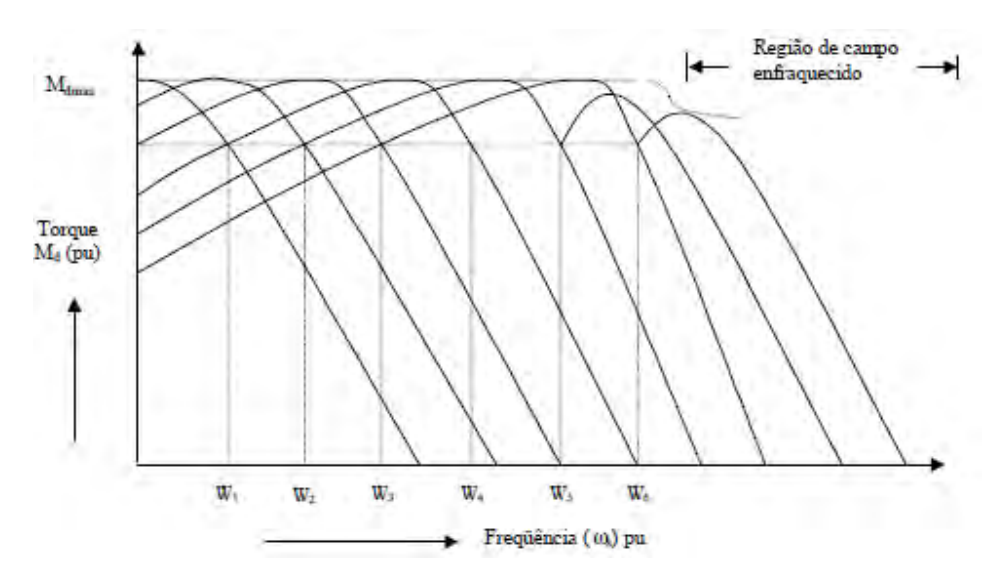

**Figura 3.4** - Características torque x velocidade para fluxo constante

 O controle de fluxo constante somente é possível dentro da faixa de tensão e frequência do motor. Para frequências além da frequência nominal, a tensão não pode ser aumentada proporcionalmente. Acima dessa faixa de frequência, o torque de pico do motor decresce proporcionalmente ao fluxo que não deixa de ser constante. Esta região de operação é conhecida como região de campo enfraquecido.

 Na figura 3.4 é possível constatar que qualquer demanda de torque de carga dentro da capacidade da máquina pode ser conseguida em todas as velocidades dentro da faixa de operação da máquina. Ainda, é possível se obter torques elevados para a partida do motor operando em frequências reduzidas.

 No entanto, o método de controle descrito acima é difícil de ser implementado devido a impossibilidade de se medir a tensão no entreferro (*Vm*) de maneira direta. Essa tensão pode, todavia, ser calculada através das medidas de corrente e tensão nos terminais do motor, o que resultaria em grande complexidade dos circuitos de controle.

 Uma alternativa seria medir diretamente o fluxo no entreferro, incorporando sensores de fluxo ou sensores Hall no motor e integrando as saídas de tensão. Isto requer modificações no motor além da dificuldade de integração em baixas frequências. (MARCELINO, 1998).

 Na prática, a técnica apresentada é implementada de forma aproximada, fazendo a relação *Vs*/*ws* (tensão e frequência no estator) constante nos terminais do motor. A tensão nos terminais do motor e a tensão do entreferro são correlacionadas em amplitude para velocidades dentro de quase toda a faixa de operação do motor. Para velocidades baixas as quedas na resistência do estator e da indutância mútua tornam-se consideráveis, em amplitude, em relação à tensão no entreferro. Isso significa que em baixas frequências, manter *Vs*/*ws* constante não é equivalente a manter o fluxo constante. Nesse caso, a capacidade de torque da máquina é reduzida.

 Em baixas frequências, a diminuição na capacidade de torque pode ser compensada por um aumento na relação *V/f*, aumentando a tensão no estator para essas frequências. Essa técnica é conhecida como *Boost* de tensão (MARCELINO, 1998). Imprecisões na relação *V/f* são toleradas na região de baixa frequência, pois a máquina tem a capacidade de desenvolver o torque necessário para acelerar. A figura 3.5 representa a operação do motor com a compensação da relação *V/f*.

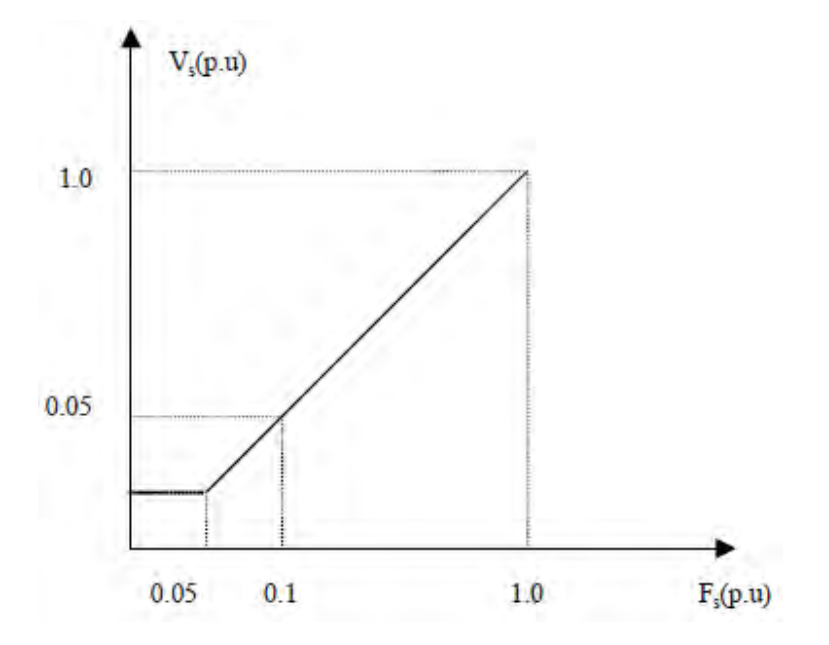

**Figura 3.5** - Características V/f constante com compensação para baixas frequências

### **4 MODULAÇÃO POR LARGURA DE PULSO (PWM)**

 A Modulação por Largura de Pulso ou PWM (do inglês *Pulse Width Modulation*) consiste em variar a largura dos pulsos de uma onda portadora proporcionalmente a um sinal modulante, mantendo-se constantes a amplitude e o período da portadora. Os controladores de potência, inversores de frequência, conversores para servomotor, e fontes chaveadas são alguns exemplos de circuitos que utilizam a tecnologia PWM como base de funcionamento. Na figura 2.6 tem-se um exemplo onde a tensão média aplicada à carga é 50% da tensão de entrada, e portanto, a potência média também é 50% da potência da fonte. Nota-se que o  $t_1$  defini uma largura de pulso pelo tempo em que a tensão é a tensão de entrada, e o intervalo  $t_2$  - entre pulsos – uma tensão nula. Os dois tempos juntos definem o período e, portanto, uma frequência de controle. A relação entre o tempo em que tem-se o pulso e a duração de um ciclo completo de operação do interruptor nos define ainda o ciclo ativo, também conhecido como *duty cycle*.

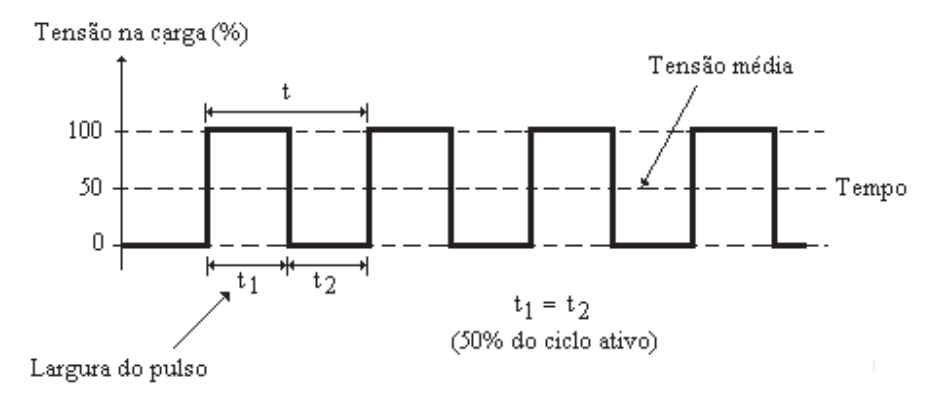

**Figura 4.1** – Sinal com ciclo ativo de 50%

 Variando-se a largura do pulso e também o intervalo de modo a ter ciclos ativos diferentes, pode-se controlar a potência média aplicada a uma carga. Assim, quando a largura do pulso varia de zero até o máximo, a potência também varia na mesma proporção.

 Na prática, utiliza-se o controle PWM para acionar algum dispositivo de estado sólido que possa abrir e fechar o circuito rapidamente como, por exemplo, um transistor bipolar, um SCR, um transistor de efeito de campo (FET) de potência ou um IGBT.

#### 4.1 Vantagens do Controle Por PWM

 Na operação de um inversor com controle por PWM existem diversos aspectos a serem considerados e alguns pontos que requerem especial atenção do projetista. Na condição aberto, nenhuma corrente circula pelo dispositivo de controle e, portanto, sua dissipação é nula. Na condição fechado, teoricamente, se ele apresenta uma resistência nula, a queda de tensão é nula, e ele não dissipa também nenhuma potência. Isso significa que, na teoria, os controles PWM não dissipam potência alguma e, portanto, consistem soluções ideais para este tipo de aplicação.

 Na prática, entretanto, isso não ocorre. Em primeiro lugar, os dispositivos usados no controle não são capazes de abrir e fechar o circuito instantaneamente, ou num tempo infinitamente pequeno. Eles precisam de um tempo para mudar de estado e, neste intervalo de tempo, sua resistência sobe de um valor muito pequeno até infinito e o contrário ocorre na próxima mudança de estado. Neste intervalo de comutação o dispositivo dissipa potência e, consequentemente, gera calor (RASHID,1999).

#### 4.2 Técnica de Modulação Por Largura de Pulso

Um inversor de frequência PWM realiza o controle da frequência e da tensão de saída do inversor. A tensão de saída possui amplitude constante e através de modulação por largura de pulso, a tensão média é controlada. A técnica adotada neste trabalho para a definição dos padrões de chaveamento está ilustrada na figura 4.2, consiste em três blocos principais: referência senoidal, referência triangular e comparador. Essa é uma técnica tradicional em que as formas de onda PWM são geradas pela comparação do sinal

senoidal de controle ou referência (*Vr*) com uma portadora triangular (*Vc*), a qual estabelece a frequência de chaveamento da ponte inversora. A frequência do sinal de controle estabelece a frequência desejada de saída ou a componente fundamental de excitação do motor (BALANI, 2009).

Na figura 4.2, na saída do comparador tem-se nível lógico alto (1) quando o sinal de referência é menor que o sinal da portadora e nível baixo (0) quando for maior. Os 1's são usados para disparar as portas superiores e para cortar as portas inferiores do inversor. O índice de modulação é dado pela expressão (4.1):

$$
m = A_r/A_c \tag{4.1}
$$

Onde *Ar* corresponde ao valor de pico do sinal de referência senoidal (sinal modulante ou referência) e *Ac* ao valor de pico do sinal da portadora triangular.

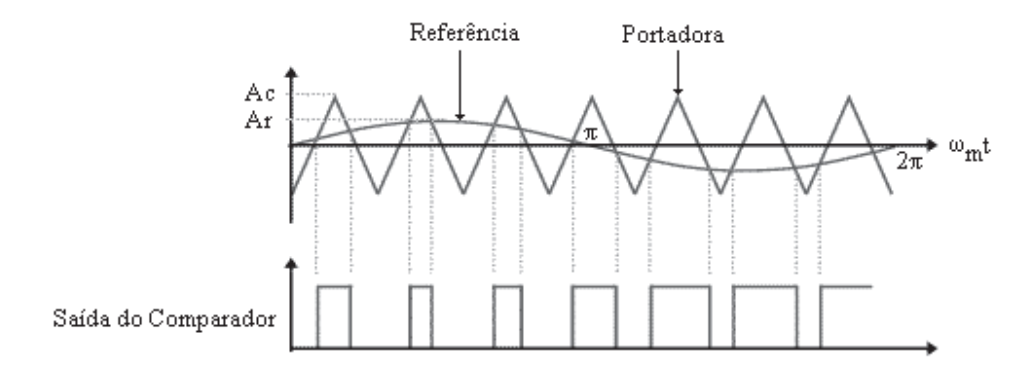

**Figura 4.2** – Técnica de modulação por largura de pulso

## **5 INVERSOR TRIFÁSICO**

 Os inversores de tensão são conversores estáticos destinados ao fluxo de energia elétrica entre uma fonte de tensão e uma carga em corrente alternada, monofásica ou polifásica, com controle dos níveis do valor eficaz da tensão e da frequência, dependendo da aplicação.

 Esses conversores, também chamados comercialmente de *inversores de frequência*, encontram diversas aplicações na indústria como o acionamento de máquinas elétricas de corrente alternada, sistemas de alimentação ininterrupta (UPS, do inglês *Uninterruptible Power Supply*), fontes chaveadas, aquecimento indutivo, entre outras.

 Neste capítulo, é apresentada uma breve introdução ao inversor trifásico utilizado no projeto. A estrutura básica do inversor trifásico está apresentada na figura 5.1.

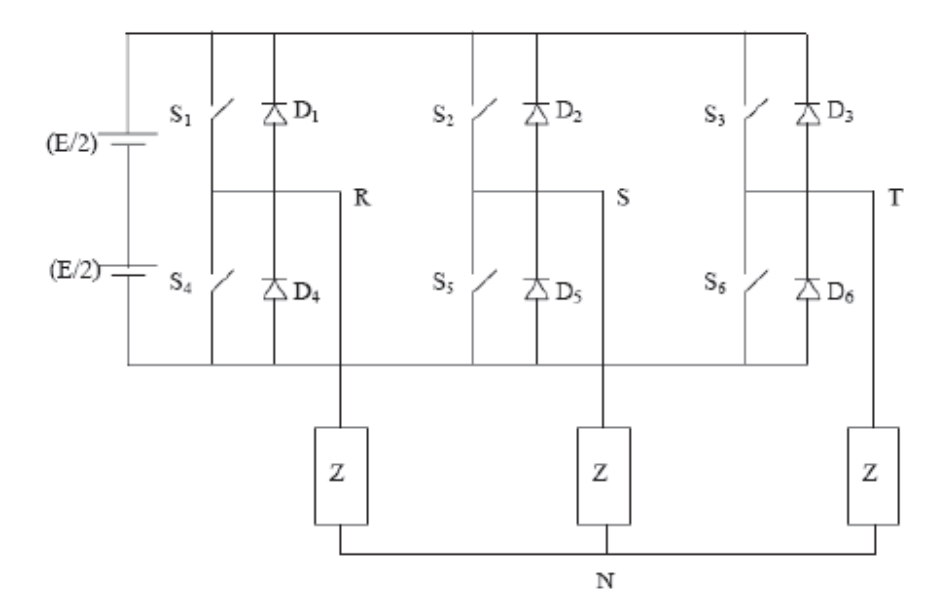

**Figura 5.1** – Inversor Trifásico

Onde: *S1,2,3,4,5,6* são os interruptores comandados.

 *D1,2,3,4,5,6* são diodos de regeneração.

 *E* é a fonte de alimentação.

 *Z* é a carga.
Em cada instante, existem três interruptores em condução, sendo dois em um sentido e um no sentido oposto. Cada interruptor é mantido habilitado durante 180°, ocorrendo uma comutação a cada 60°. A figura 5.2 mostra o diagrama de comando dos interruptores. (BALANI, 2009).

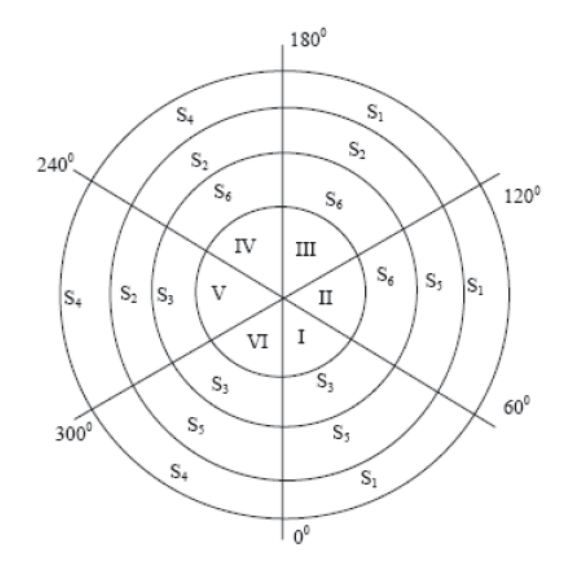

**Figura 5.2** – Comando do inversor

 As Equações a seguir demonstram como se encontram as tensões de fase ou de linha geradas pelo inversor.

Sejam as tensões de linha dadas pelas expressões (5.1), (5.2) e (5.3):

$$
V_{RS} = V_{R0} - V_{S0} \tag{5.1}
$$

$$
V_{ST} = V_{S0} - V_{T0} \tag{5.2}
$$

$$
V_{TR} = V_{T0} - V_{R0} \tag{5.3}
$$

Sejam as relações (5.4), (5.5) e (5.6):

$$
V_{R0} = V_{RN} + V_{N0}
$$
 (5.4)

37

$$
V_{S0} = V_{SN} + V_{N0}
$$
 (5.5)

$$
V_{T0} = V_{TN} + V_{N0}
$$
 (5.6)

Assim, tem-se a expressão (5.7):

$$
V_{RO} + V_{SO} + V_{TO} = V_{RN} + V_{SN} + V_{TN} + 3V_{NO}
$$
 (5.7)

Como para um sistema trifásico balanceado tem-se a expressão (5.8),

$$
V_{RN} + V_{TN} + V_{SN} = 0
$$
\n(5.8)

Assim, obtém-se a expressão (5.9):

$$
V_{N0} = (V_{R0} + V_{S0} + V_{T0})/3
$$
\n(5.9)

Logo, reorganizando as equações (5.10), (5.11) e (5.12):

$$
V_{RN} = (2/3)V_{R0} - (V_{S0} + V_{T0})/3
$$
\n(5.10)

$$
V_{SN} = (2/3)V_{S0} - (V_{T0} + V_{R0})/3
$$
\n(5.11)

$$
V_{TN} = (2/3)V_{T0} - (V_{R0} + V_{S0})/3
$$
\n(5.12)

 Na figura 5.3 são demonstradas as formas de onda das tensões geradas pelo inversor trifásico. As tensões  $V_{SN}$ ,  $V_{TN}$  e  $V_{RN}$  possuem a mesma forma, porém são defasadas de 120° entre si.

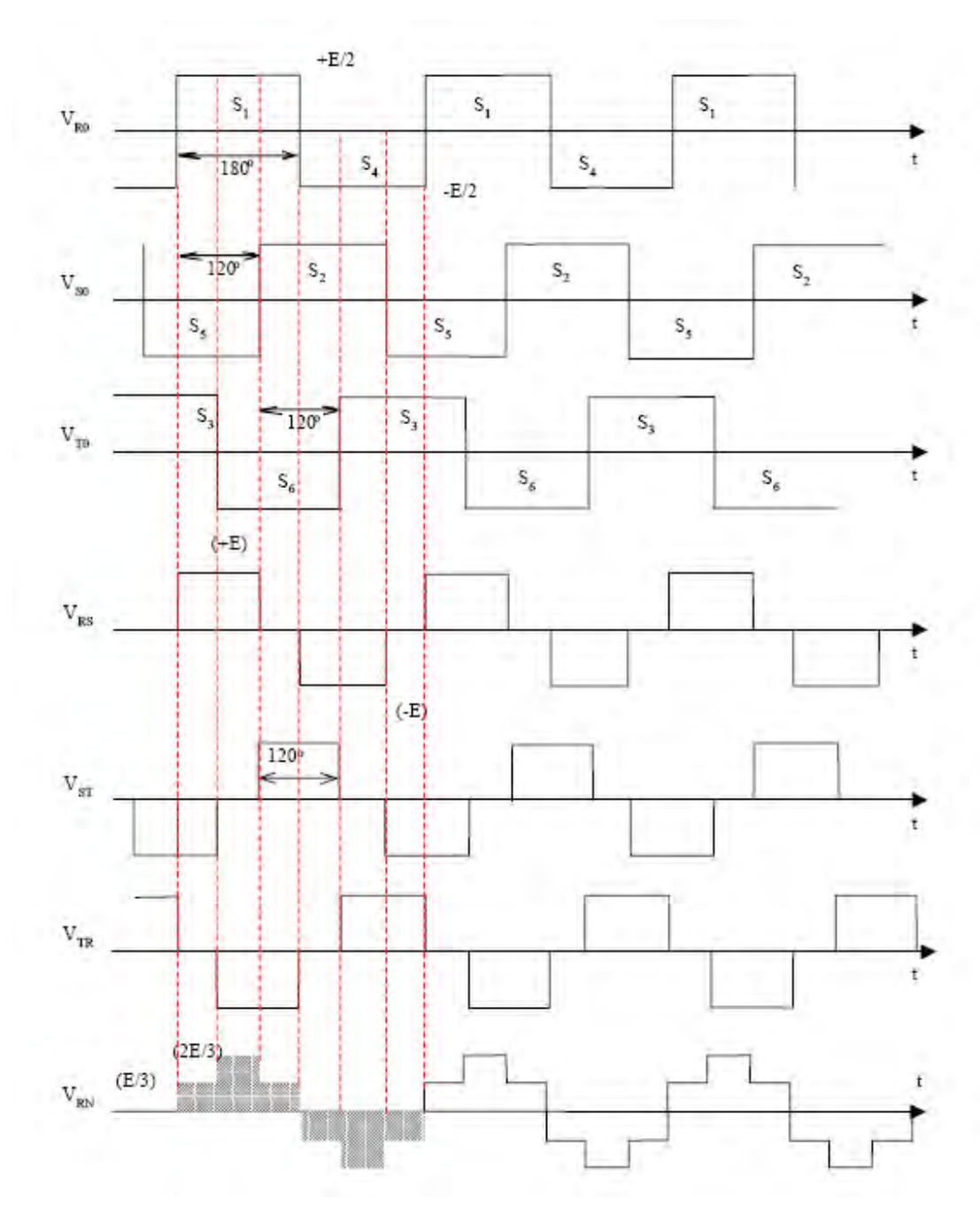

**Figura 5.3** – Tensões em um inversor trifásico

# **6 GERAÇÃO PWM DISCRETA E SINCRONIZADA**

 A discretização e sincronização da modulação PWM são feitas afim de se conseguir valores que serão armazenados em tabelas pré-programadas e poderão ser reproduzidos posteriormente, fazendo com que não seja necessária uma onda de referência e uma amostragem em tempo real para se gerar o sinal trifásico desejado. Isto permite que o controle seja realizado por um microcontrolador de baixo custo. Neste capítulo é descrito como tal processo é realizado.

#### 6.1 Discretização e Sincronização

 O controle é feito com um número discreto e restrito de velocidades que depende de cada aplicação. A figura 6.1 representa esta discretização, onde: *fn* e *Vn* são os valores nominais do motor. (MARCELINO, 1998).

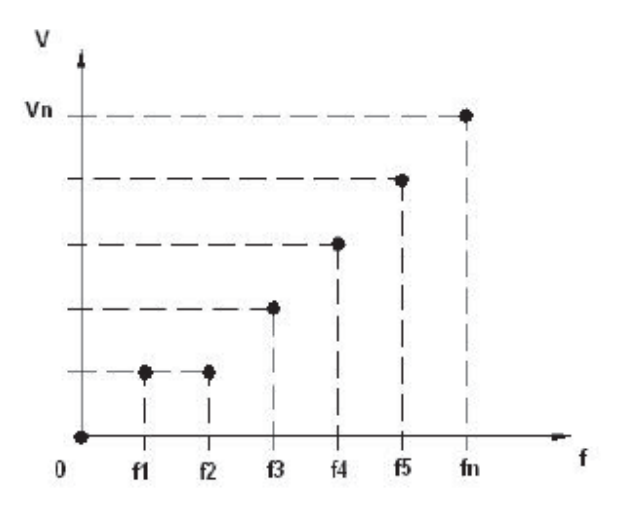

**Figura 6.1** - Curva discreta *V/f* 

 A velocidade é controlada com torque quase constante, mantendo a relação *V/f*, com as velocidades tabeladas em memórias apenas de leitura.

 A transição entre períodos de uma mesma frequência é feita com variação zero de amplitude, conforme apresentado na figura 6.2, mantendo uma perfeita sincronização.

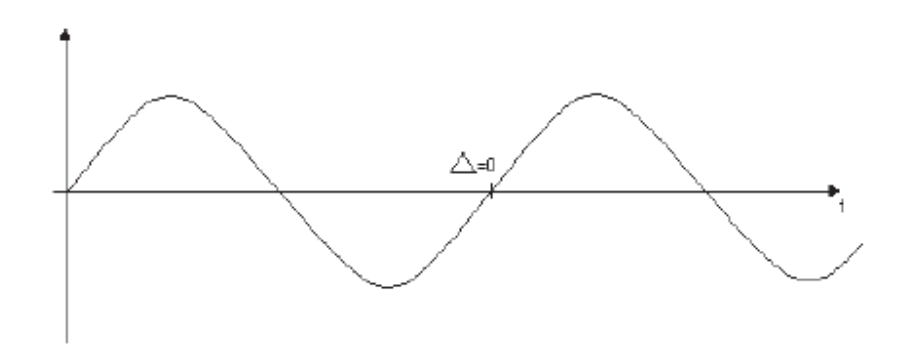

**Figura 6.2** - Transição de períodos da mesma frequência

 A transição entre períodos de frequências diferentes é também sincronizada e feita com variação zero de amplitude, dada unicamente pela diferença entre os índices de modulação, conforme apresentado na figura 6.3.

 O efeito de grandes transições de índices de modulação pode ser minimizado em cada aplicação fazendo a variação passar, rapidamente, por frequências adjacentes até chegar na frequência alvo.

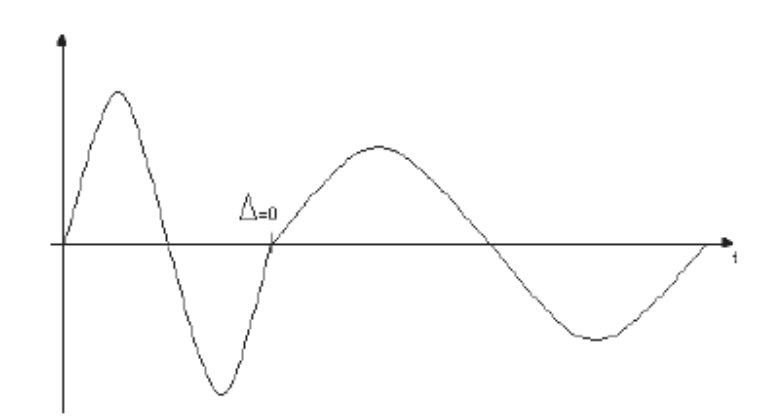

**Figura 6.3** - Transição de períodos de frequências diferentes

### 6.2 Construção das Tabelas

 Para se construir as tabelas, além de observar o sincronismo na transição de frequências, afim de se reduzir a geração de harmônicos devido à modulação PWM, outras condições foram respeitadas. O índice de modulação foi mantido menor ou igual a um, e a relação entre a frequência da portadora,  $f_c$ , e a frequência de referência,  $f_r$ , determinada de acordo com os critérios (MARCELINO, 1998):

$$
f_c/f_r = n \tag{6.1}
$$

Sendo que,

*n*: Tem que ser inteiro para que haja periodicidade do sinal modulado, e sincronismo para evitar as sub-harmônicas ou componentes pulsadas.

*n*: Tem que ser ímpar para eliminar as harmônicas pares.

*n*: Tem que ser maior que 20. Isso para que um semi-ciclo da referência seja muito maior que o período da portadora e a integração dos pulsos de tensão no motor resulte em um forma de onda de corrente quase senoidal. (Em geral muito maior representa algo em torno de 10 vezes).

*n*: Tem que ser múltiplo de 3, para motores trifásicos.

*n*: Deve ser o menor possível, para que o tempo de processamento seja maior, reduzindo assim o custo de implementação.

 Assim, o valor que melhor satisfaz às condições acima, e que foi adotado neste projeto, é *n* = 21. (MARCELINO, 1998).

 Um outro importante fator para sincronização da portadora é escolher a amostragem da onda triangular múltiplo de quatro, para que a decomposição da mesma em 4 segmentos de retas esteja 100% sincronizada nas 3 fases. (MARCELINO, 1998).

 A figura 6.4 ilustra a relação entre a frequência da portadora e a frequência de referência para cada uma das fases. (BALANI, 2009).

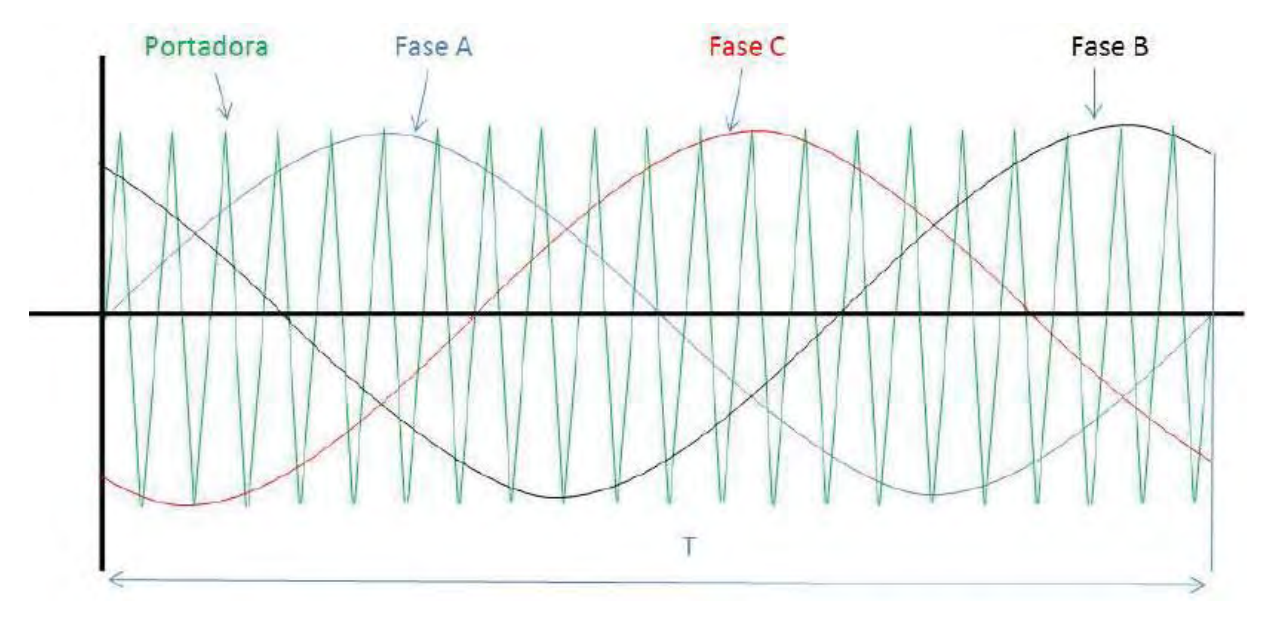

**Figura 6.4** - Frequência da portadora e frequências de referência

 Um dos parâmetros decisivos para a construção das tabelas, é o tempo de amostragem  $t_s$ , definido como o intervalo entre duas leituras sucessivas de uma mesma tabela. Esse intervalo depende da velocidade de processamento do microcontrolador e das operações que o programa deve executar entre uma leitura e outra. Como o tempo entre a primeira e a última leitura da tabela admite apenas valores discretos que dependem da frequência desejada na saída, quanto maior a frequência menor será o valor de *ts* e maior será o número de posições da tabela, assim, esta ocupará mais memória de programa.

 Assim como em (MARCELINO, 1998), manteve-se o intervalo de 22μs, que respeita o limite de tempo de processamento para o pior caso, ou seja, a maior frequência nominal de operação do motor que no caso é  $f_n = 60$ Hz.

O número de amostras por período da portadora é dado pela expressão (6.2).

$$
N = 1/(f_a \times n \times t_s) \tag{6.2}
$$

Onde: *fa* é a frequência alvo do controle (60Hz)

 *ts* é o tempo de amostragem da tabela (22μs)

 *n* é a relação entre a frequência da portadora e a frequência de referência (21)

Substituindo os valores em 6.2, tem-se o valor de N na expressão (6.3):

$$
N = 1/(60 \times 21 \times 22 \times 10^{-6}) = 36,075
$$
 (6.3)

 Como *N* deve ser inteiro e múltiplo de quatro, adota-se o valor mais próximo que satisfaça essas condições, ou seja,  $N = 36$ .

 Logo, o número total de amostras para um período do sinal senoidal de acordo com a expressão (6.4), será:

$$
n \times N = 21 \times 36 = 756 \tag{6.4}
$$

 Reorganizando a equação (6.1) afim de se encontrar a frequência real, *fr,* tem-se a expressão (6.5):

$$
f_r = 1/(N \times n \times t_s) \tag{6.5}
$$

Assim, para a *fa* de 60 Hz chega-se a frequência real, dada pela expressão (6.6):

$$
f_r = 1/(36 \times 21 \times 22 \times 10^{-6}) = 60,125 \text{ Hz}
$$
 (6.6)

Analogamente, para  $f_a$  = 30Hz, calcula-se  $t_s$  = 44,092 $\mu$ s

Logo, calculando-se os valores de  $f_r$  e  $t_s$  para as frequências alvo escolhidas em (MARCELINO, 1998), chega-se à tabela 6.1.

**Tabela 6.1** – Frequências e Tempos Discretos

| $f_a(Hz)$ | $t_s$ real ( $\mu s$ ) | $f_r(Hz)$ |
|-----------|------------------------|-----------|
| 5         | 264,6                  | 4,999     |
| 10        | 132,2                  | 10,006    |
| 15        | 88,2                   | 14,997    |
| 20        | 66,2                   | 19,981    |
| 25        | 53,0                   | 24,958    |
| 30        | 44,0                   | 30,063    |
| 35        | 37,8                   | 34,993    |
| 40        | 33,0                   | 40,083    |
| 45        | 29,4                   | 44,992    |
| 50        | 26,4                   | 50,104    |
| 55        | 24,0                   | 55,115    |
| 60        | 22,0                   | 60,125    |

## **7 APLICAÇÃO COM DOIS MOTORES INDEPENDENTES**

 Durante o aprofundamento do estudo da substituição proposta, foram idealizadas duas formas para realizar o controle de velocidade dos motores do veiculo elétrico que serão apresentadas a seguir.

#### 7.1 Mudança no Período de Amostragem

 De acordo com o apresentado na figura 4.2 e no capitulo 6, nota-se que pode se alterar a frequência da onda gerada alterando-se o tempo de amostragem *ts*.

 Utilizando a equação 3.1, pode se calcular os valores discretos das velocidades obtidas a partir das frequências alvo adotadas em (MARCELINO, 1998), estes valores são apresentados na tabela 7.1, assumindo-se um MIT com 1 par de polos.

| $f_a(Hz)$ | $N_{s}$ (rpm) |
|-----------|---------------|
| 5         | 300           |
| 10        | 600           |
| 15        | 900           |
| 20        | 1200          |
| 25        | 1500          |
| 30        | 1800          |
| 35        | 2100          |
| 40        | 2400          |
| 45        | 2700          |
| 50        | 3000          |
| 55        | 3300          |
| 60        | 3600          |

**Tabela 7.1** – Frequências e Tempos Discretos

 No capitulo 2, foi demonstrado que as rodas do veiculo devem girar com uma diferença de velocidade de 8 rpm. Reorganizando a equação 3.1 tem-se a expressão (7.1):

$$
f_s = N_s \times P / 120 \text{ [Hz]}
$$
 (7.1)

 Logo, para uma diferença de velocidade de 8 rpm necessita-se de uma diferença de acordo com a expressão (7.2):

$$
f_s = 8 \times 2 / 120 = 0.1333 \text{ [Hz]}
$$
 (7.2)

 Assim, de acordo com o demonstrado na equação 6.6 onde foram utilizados os valores:  $N = 36$ ,  $n = 21$ ,  $f_a = 60$  e  $t_s = 22 \mu s$ , chegando-se a uma frequência real de 60,125 Hz. Então as expressões (7.3) e (7.4) apresentam os valores de  $t_s$ , para que se atinja a diferença de velocidade desejada eu um dos motores.

$$
t_s = 1/(60,2538 \times 21 \times 36) = 21.95 \text{ }\mu\text{s}
$$
 (7.3)

ou

$$
t_s = 1/(59,9917 \times 21 \times 36) = 22,05 \text{ }\mu\text{s}
$$
 (7.4)

 Logo o tempo de amostragem deve possuir 0.05 μs de diferença entre os motores para que se tenha uma diferença de velocidade de 8 rpm.

 O microcontrolador utilizado em (BALANI, 2009) foi implementado com um oscilador externo de 20 MHz, logo, como no PIC o tempo de máquina é 1/4 vezes o valor do conseguido com o oscilador, tem-se que o tempo mínimo entre 2 ciclos de máquina é de 0,2 μs, o que torna inviável o controle por este processo. Atenta-se ainda para o fato de que seriam necessários mais de um ciclo de máquina para tratar os dados a serem enviados para o circuito de potência. Como no atual estudo buscou-se minimizar os custos de implementação o controle feito desta forma e utilizando microcontroladores com a mesma velocidade média de processamento torna esta solução inviável.

## 7.2 Controle Através de Duas Tabelas

 Através do descrito no capitulo 6, chega-se a discretização da curva apresentada na figura 3.5, que é mostrada na figura 6.1. Na presente tentativa de controle , idealizou-se uma reta mantendo a relação *V/f* constante, sendo paralela e inferior à apresentada na figura 3.5, já que, com uma aplicação de tensão menor nos terminais do estator, o motor produziria um torque menor. Essa curva é comparada a primeira na figura 7.1.

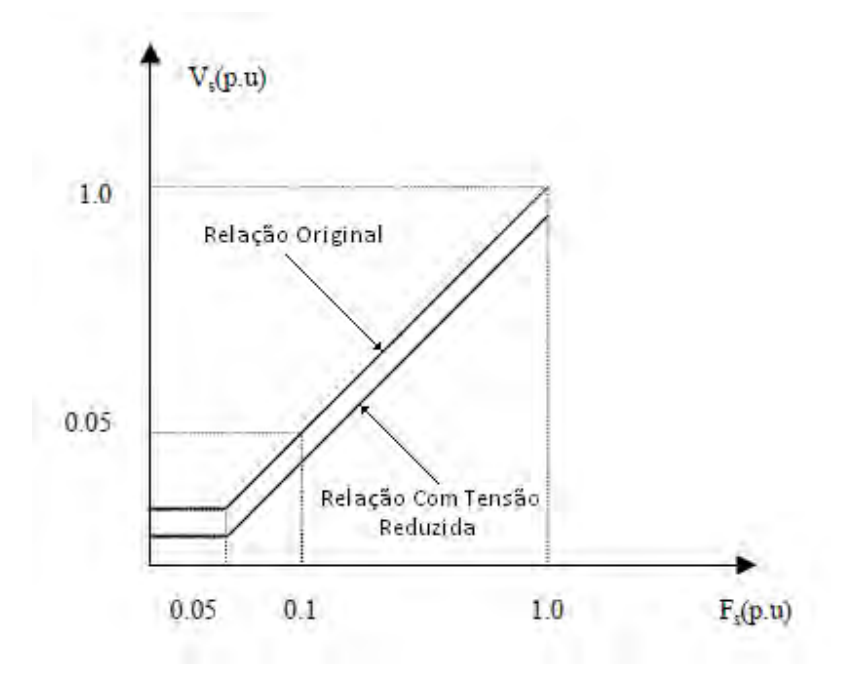

**Figura 7.1** – Relações *V/f* constante

 Porém, ainda que se fizesse a discretização desta segunda curva e sua implementação no microcontrolador, uma diminuição no torque, devido à diminuição de tensão, não implicaria necessariamente em uma diminuição na velocidade, já que esta depende diretamente do campo girante, ou seja, da frequência do campo trifásico aplicado aos terminais do estator.

 Assim, optou-se por utilizar apenas uma tabela e manter-se o controle proposto em (BALANI, 2009), cujo programa é apresentado no Anexo A, tendo em vista que, quando

o veículo entra em uma trajetória curva, a roda interna a esta trajetória já está sobre uma carga maior que a externa e o controle, por ser em malha aberta, não possui meios de igualar o torque dos motores, logo, os motores sofrerão a ação do meio e comportar-se-ão de forma que o veículo siga a trajetória pretendida, assim como ocorre no diferencial mecânico, onde a diferença de velocidade é causada pela diferença de carga nas rodas.

 Na parte de potência, o controle implementado por (BALANI,2009) apresentado no Anexo A, faz os disparos dos *drivers* apresentados no circuito do Anexo B. Vale ainda lembrar que os *drivers* que acionam os IGBT's no circuito de potência são acionados por tensão, sendo que vários *drivers* podem ser acionados simultaneamente sem comprometer o circuito de controle. O circuito completo é apresentado no Anexo B.

## **8 CONCLUSÕES**

Este trabalho apresentou uma proposta de substituição de um motor elétrico e um diferencial mecânico, no acionamento do veículo elétrico, por dois motores de menor potência, um em cada roda.

Embora as técnicas para um controle ativo da velocidade dos motores tenham se mostrado inviáveis para implementação com microcontroladores de baixo custo, chegouse a conclusão de que um controle passivo, em malha aberta, seria aceitável. Pois, assim como no diferencial mecânico, as rodas giram na velocidade que é imposta pela carga exercida em cada roda durante o trajeto do veículo.

As vantagens obtidas com a substituição são:

A melhor distribuição da massa do veículo, melhorando a troca de calor entre os enrolamentos dos motores e o meio.

A eliminação de perdas tanto por atrito como por inércia, relacionadas ao diferencial mecânico.

A eliminação do próprio diferencial, o que diminui a manutenção e o custo do veículo do veículo elétrico, sendo que se eliminou um item.

A utilização de componentes de eletrônica de potência, menos robustos, uma vez que as correntes de acionamento dos motores envolvidos são da ordem de 50% das envolvidas no acionamento de um só motor.

Por fim, os estudos realizados contribuem para realização de futuros trabalhos deixando-se como proposta a implementação da solução adotada. Esta implementação, no entanto, depende de mudanças consideráveis no veículo, pois o arranjo físico que antes era feito para apenas um motor agora deve ser modificado, fazendo com que seja possível a fixação de 2 motores elétricos no veículo.

# **9 REFERÊNCIAS BIBLIOGRÁFICAS**

MARCELINO, Márcio Abud. **Controle de Velocidade de Motor de Indução Trifásico Usando Geração PWM Discreta, Otimizada e Sincronizada.** 1998. 67 f. Tese de Livre Docência - Unesp, Guaratinguetá, 1998.

MARCELINO, Márcio Abud. **Geração PWM Discreta, Otimizada e Sincronizada**, Pedido de Registro de Patente junto ao INPI, PI 9704081-9, 1997.

BALANI, Rodrigo. **Controle de velocidade de motor de indução trifásico utilizando PIC com geração PWM discreta e sincronizada para aplicação em veículo elétrico**. 2009. 58 f. Trabalho de Graduação em Engenharia Elétrica – Faculdade de Engenharia do Campus de Guaratinguetá, Universidade Estadual Paulista, Guaratinguetá.

CARUSO, José Mario. **Controle de velocidade de um MIT tracionando um veículo elétrico.** 2007. 62 f. Dissertação de Mestrado em Engenharia Mecânica – UNITAU, Taubaté

LEONHARD, W. **Control of Electrical Driver**, Norosa Publishing House, New Delhi, 1992.

PEDRO, Ricardo. **Direção Paralela e Geometria de Ackerman**. 2010. Instituto Politécnico de Leiria. Disponível em: <http://electrickartcross.blogspot.com/2010\_10\_01\_archive.html>. Acesso em 11 jul. 2011

RASHID, Muhammad H. **Eletrônica de Potência: Circuitos, Princípios e Aplicações** – Editora Makron Books, 1999.

# NETO, Luiz **O Diferencial do carro**. 2003. Disponível em:

**<**http://caraipora2.tripod.com/diferencial\_.htm>.Acesso em 26 nov. 2011

# **ANEXO A – Programa desenvolvido em Linguagem** *Assembly*

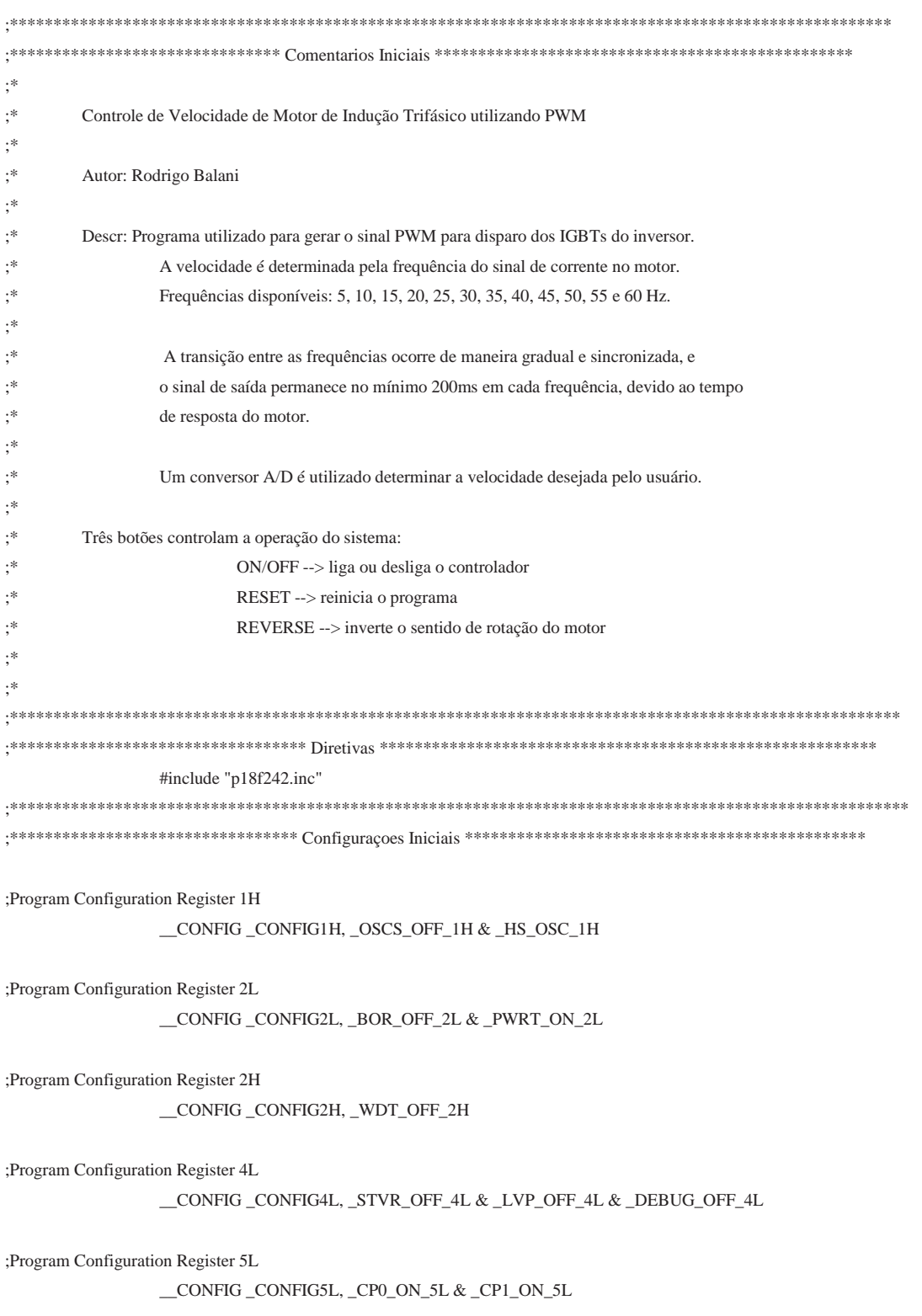

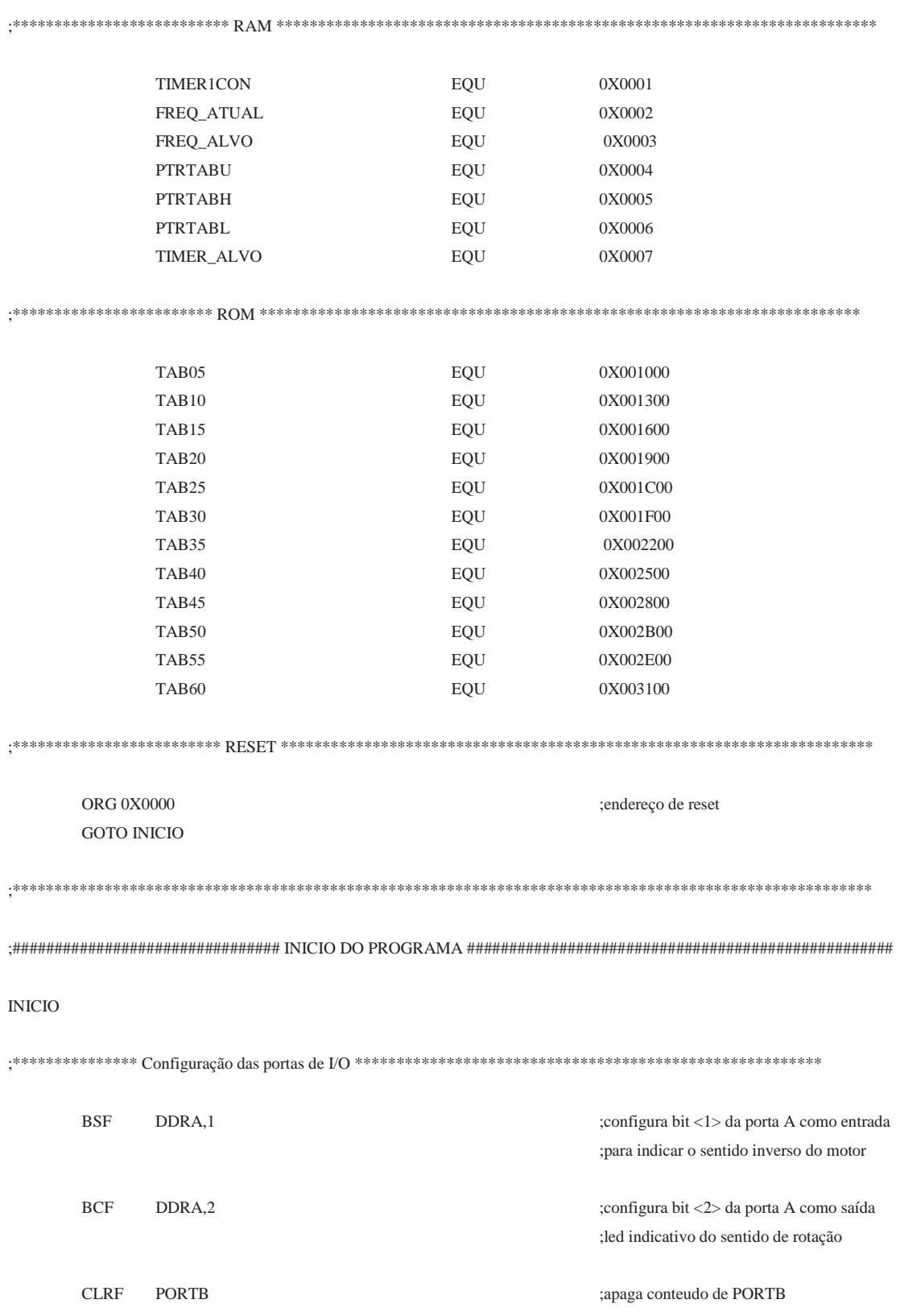

CLRF DDRB ;configura PORTB como saida CLRF DDRC ;configura PORTC como saida para MOVLW 0X0F ;gerar onda quadrada e medir periodo MOVWF PORTC **interval of the contract of the contract of the contract of the contract of the contract of the contract of the contract of the contract of the contract of the contract of the contract of the contract of the c** 

;\*\*\*\*\*\*\*\*\*\*\*\*\*\*\*\*\*\*\*\* Configuração do conversor A/D: \*\*\*\*\*\*\*\*\*\*\*\*\*\*\*\*\*\*\*\*\*\*\*\*\*\*\*\*\*\*\*\*\*\*\*\*\*\*\*\*\*\*\*\*\*\*\*\*\*\*\*

 $MOVLW 0x81$ ; liga conversor A/D MOVLW 0xCE MOVLW 0X00 MOVWF INTCON states and the state of the state of the state of the state of the state of the state of the state of the state of the state of the state of the state of the state of the state of the state of the state of the BCF PIR1,6 ;clear ADIF MOVLW 0x40 MOVWF PIE1 :habilitar ADIE

MOVWF ADCON0 ;Tad = 64\*Tosc , canal AN0

MOVWF ADCON1 ;right justified, canal AN0, Vref=Vdd

;\*\*\*\*\*\*\*\*\*\*\*\*\*\*\*\*\*\*\*\*\*\*\*\*\*\*\*\*\*\*\*\*\*\*\*\*\*\*\*\*\*\*\*\*\*\*\*\*\*\*\*\*\*\*\*\*\*\*\*\*\*\*\*\*\*\*\*\*\*\*\*\*\*\*\*\*\*\*\*\*\*\*\*\*\*\*\*\*\*\*\*\*\*\*\*\*\*\*\*\*\*\*\*

BRA PARTIDA ;vai para rotina de partida do motor

;\*\*\*\*\*\*\*\*\*\*\*\*\*\*\*\*\*\*\*\*\*\*\*\*\*\*\*\*\*\*\*\*\*\*\*\*\*\*\*\*\*\*\*\*\*\*\*\*\*\*\*\*\*\*\*\*\*\*\*\*\*\*\*\*\*\*\*\*\*\*\*\*\*\*\*\*\*\*\*\*\*\*\*\*\*\*\*\*\*\*\*\*\*\*\*\*\*\*\*\*\*\*\*\* ;\*\*\*\*\*\*\*\*\*\*\*\*\*\*\*\*\*\*\*\*\*\* Comparação de frequências \*\*\*\*\*\*\*\*\*\*\*\*\*\*\*\*\*\*\*\*\*\*\*\*\*\*\*\*\*\*\*\*\*\*\*\*\*\*\*\*\*\*\*\*\*\*\*\*\*\*\*\*\*\*\*

> ;compara a frequência desejada, obtida do resultado da conversão A/D ;com a frequência atual de rotação do motor e decide se o próximo ;período da tensão no motor será na frequência imediatamente superior ;ou imediatamente inferior à frequência atual.

#### COMPARA\_FREQ

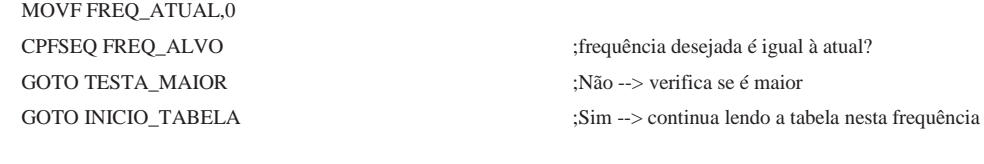

#### TESTA\_MAIOR

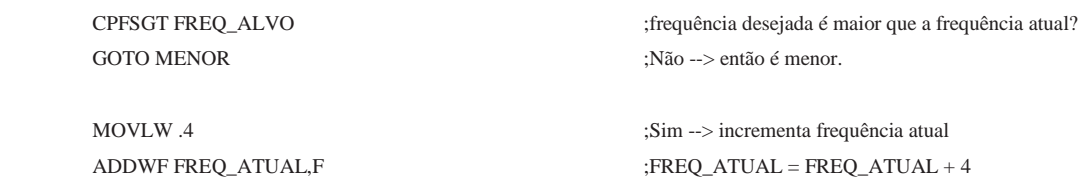

#### GOTO CONFIGURA\_FREQUENCIA ;configura para próxima frequência

#### MENOR

MOVLW .4 ;decrementa frequêcia atual

;frequência desejada é menor que a frequência atual:  ${\bf SUBWF FREQ\_ATUAL,} \\ {\bf FREQ\_ATUAL - 4} \\ \bf$ GOTO CONFIGURA\_FREQUENCIA ;configura para frequência anterior

CONFIGURA\_FREQUENCIA

MOVF FREQ\_ATUAL, 0  $\cdot$  ;W recebe o valor de FREQ\_ATUAL ADDWF PCL,F ;PCL recebe (PCL + FREQ\_ATUAL)

> ;Obs: normalmente, PCL é incrementado/decrementado de 2 em 2. Porém, ;a instrução GOTO faz com que seja incrementado/decrementado a cada ;4 locações de memória. Por isso, na rotina COMPARA\_FREQ o valor de ;FREQ\_ATUAL é incrementado/decrementado de 4 em 4.

GOTO CONFIG\_FREQ05 ;usado para sincronismo, não deve passar por esse ponto.

GOTO CONFIG\_FREQ05 ;FREQ\_ATUAL = 2 GOTO CONFIG\_FREQ10  $;$  FREQ\_ATUAL = 6 GOTO CONFIG\_FREQ15 ;FREQ\_ATUAL = 10 GOTO CONFIG\_FREQ20 ;FREQ\_ATUAL = 14 GOTO CONFIG\_FREQ25 ;FREQ\_ATUAL = 18 GOTO CONFIG\_FREQ30 ;FREQ\_ATUAL = 22 GOTO CONFIG\_FREQ35 ;FREQ\_ATUAL = 26 GOTO CONFIG FREQ40  $\text{FREO}$   $\text{ATUAL} = 30$ GOTO CONFIG\_FREQ45 ;FREQ\_ATUAL = 34 GOTO CONFIG\_FREQ50 ;FREQ\_ATUAL = 38 GOTO CONFIG\_FREQ55  $;$  FREQ\_ATUAL = 42 GOTO CONFIG\_FREQ60 ;FREQ\_ATUAL = 46

;\*\*\*\*\*\*\*\*\*\*\*\*\*\*\*\*\*\*\*\*\*\*\*\*\*\*\*\*\*\*\*\*\*\*\*\*\*\*\*\*\*\*\*\*\*\*\*\*\*\*\*\*\*\*\*\*\*\*\*\*\*\*\*\*\*\*\*\*\*\*\*\*\*\*\*\*\*\*\*\*\*\*\*\*\*\*\*\*\*\*\*\*\*\*\*\*\*\*\*\*\*\*\* ;\*\*\*\*\*\*\*\*\*\*\*\*\*\*\*\*\*\*\*\*\*\*\*\* Partida do Motor \*\*\*\*\*\*\*\*\*\*\*\*\*\*\*\*\*\*\*\*\*\*\*\*\*\*\*\*\*\*\*\*\*\*\*\*\*\*\*\*\*\*\*\*\*\*\*\*\*\*\*\*\*\*\*\*\*\*\*\*\*

;\*\*\*\*\*\*\*\*\*\*\*\*\*\*\*\*\*\*\*\*\*\*\*\*\*\*\*\*\*\*\*\*\*\*\*\*\*\*\*\*\*\*\*\*\*\*\*\*\*\*\*\*\*\*\*\*\*\*\*\*\*\*\*\*\*\*\*\*\*\*\*\*\*\*\*\*\*\*\*\*\*\*\*\*\*\*\*\*\*\*\*\*\*\*\*\*\*\*\*\*\*\*\*\*\*\*\*\*

#### PARTIDA

MOVLW 0X09 ;configura Timer 1 como timer de 8 bits MOVWF T1CON ;para gerar um intervalo mínimo de 20μs ;entre duas conversões do A/D

MOVLW 0XFF MOVWF TMR1H

MOVLW 0X9B ;155 para Fosc = 20MHz

55

BTFSS PIR1.0 :Timer 1 estourou?

MOVLW 0X0F

MOVLW .2 MOVWF FREQ\_ATUAL GOTO CONFIG\_FREQ05

#### ;\*\*\*\*\*\*\*\*\*\*\*\*\*\*\*\*\*\*\*\*\*\*\*\*\*\*\*\*\*\*\*\*\*\*\*\*\*\*\*\*\*\*\*\*\*\*\*\*\*\*\*\*\*\*\*\*\*\*\*\*\*\*\*\*\*\*\*\*\*\*\*\*\*\*\*\*\*\*\*\*\*\*\*\*\*\*\*\*\*\*\*\*\*\*\*\*\*\*\*\*\*\*\*

;Iniciar a conversão A/D:

CONVERSAO\_AD

BTFSS PIR1,0 ;Timer 1 estourou?

#### LER\_AD

BSF ADCON0,2 ;inicia conversão

MOVWF TMR1L  $;195 \text{ para Fosc} = 12 \text{MHz}$ 

GOTO \$-2 : Não --> espera estourar CLRF T1CON ;Sim --> desliga Timer 1 e continua BCF PIR1,0 ;apaga flag TMR1IF

BSF ADCON0.2 : iê valor na entrada do A/D

BTFSS PIR1,6 ;completou a conversão? GOTO \$-2 ;Não --> espera completar BCF PIR1,6  $\text{Sim} \rightarrow \text{apaga flag ADIF}$  e continual

CPFSGT ADRESL ;verifica se houve aceleração mínima para partir GOTO PARTIDA ;Não --> espera acelerar ;Sim  $\rightarrow$  parte com  $f = 5Hz$ 

MOVLW 0X05 ;configura Timer 1 como timer de 8 bits MOVWF T1CON ;para gerar um intervalo mínimo de 20μs ;entre duas conversões do A/D

 $MOVLW .155$  ;155 para Fosc = 20MHz MOVWF TMR1L ;195 para Fosc = 12MHz

GOTO \$-2 ;Não --> espera estourar CLRF T1CON ;Sim --> desliga Timer 1 e continua BCF PIR1,0 ;apaga flag TMR1IF

BTFSS PIR1,6 ;completou a conversão? GOTO \$-2 ;Não --> espera completar BCF PIR1,6 ;Sim --> apaga flag ADIF e continua ;Determinar qual é a velocidade (frequência) desejada a partir do valor de tensão na entrada do A/D:

# MOVLW 0X0F GOTO TESTE05 ;Não --> continua

# GOTO CONVERSAO\_AD

TESTE05

MOVLW 0X23 CPFSLT ADRESL ;resultado do A/D é menor que 0X23 ? GOTO TESTE10 ;Não --> continua MOVWF FREQ\_ALVO GOTO COMPARA\_FREQ ;compara com a frequência atual

#### TESTE10

MOVLW 0X37 CPFSLT ADRESL ;resultado do A/D é menor que 0X37 ? GOTO TESTE15 :Não --> continua MOVWF FREQ\_ALVO GOTO COMPARA\_FREQ ;compara com a frequência atual

#### TESTE15

MOVLW 0X4B CPFSLT ADRESL ;<br>resultado do A/D é menor que 0X4B ? GOTO TESTE20 :Não --> continua MOVWF FREQ\_ALVO GOTO COMPARA\_FREQ ;compara com a frequência atual

#### TESTE20

MOVLW 0X5F GOTO TESTE25 Não --> continua MOVWF FREQ\_ALVO GOTO COMPARA\_FREQ ;compara com a frequência atual

#### TESTE25

MOVLW 0X73

CPFSLT ADRESL  $\qquad \qquad$  ; resultado do A/D é menor que 0x0F ?

CLRF PORTB ;Sim --> apaga PORTB e realiza nova conversão

MOVLW .2 ;Sim --> então a frequência desejada é 5Hz

MOVLW .6  $\text{Sim} \rightarrow \text{então a frequência desejada é 10Hz}$ 

MOVLW .10 ;Sim --> então a frequência desejada é 15Hz

CPFSLT ADRESL ;resultado do A/D é menor que 0X5F ? MOVLW .14 ;Sim --> então a frequência desejada é 20Hz

GOTO TESTE30 ;Não --> continua MOVWF FREQ\_ALVO GOTO COMPARA\_FREQ  $\qquad \qquad \text{[compara com a frequência atual]}$ 

#### TESTE30

MOVLW 0X87 CPFSLT ADRESL  $\qquad \qquad$  ; resultado do A/D é menor que 0X87 ? GOTO TESTE35 ;Não --> continua MOVWF FREQ\_ALVO GOTO COMPARA\_FREQ states at the compara com a frequência atual

#### TESTE35

MOVLW 0X9B GOTO TESTE40 :Não --> continua MOVWF FREQ\_ALVO GOTO COMPARA\_FREQ ;compara com a frequência atual

#### TESTE40

MOVLW 0XAF GOTO TESTE45 :Não --> continua MOVWF FREQ\_ALVO GOTO COMPARA\_FREQ ;compara com a frequência atual

#### TESTE45

MOVLW 0XC3 CPFSLT ADRESL ;resultado do A/D é menor que 0XC3 ? GOTO TESTE50 ;Não --> continua MOVWF FREQ\_ALVO GOTO COMPARA\_FREQ states at the compara com a frequência atual

#### TESTE50

MOVLW 0XD7 GOTO TESTE55 ;Não --> continua MOVWF FREQ\_ALVO GOTO COMPARA\_FREQ ;compara com a frequência atual

CPFSLT ADRESL (CPFSLT ADRESL ; resultado do A/D é menor que 0X73 ? MOVLW .18 **in a superficient in a superficient in a superficient in a superficient in a superficient in a superficient in a superficient in a superficient in a superficient in a superficient in a superficient in a superfic** 

MOVLW .22 ;Sim --> então a frequência desejada é 30Hz

CPFSLT ADRESL ;resultado do A/D é menor que 0X9B ? MOVLW .26 **interval in the set of the set of the SIM**  $\sim$  então a frequência desejada é 35Hz

CPFSLT ADRESL ;resultado do A/D é menor que 0XAF ? MOVLW .30 **interval in the set of the set of the set of the set of the set of the set of the set of the set of the set of the set of the set of the set of the set of the set of the set of the set of the set of the set of t** 

MOVLW .34 ;Sim --> então a frequência desejada é 45Hz

CPFSLT ADRESL  $\begin{array}{c}\n\text{CPESLT} \text{ ADRESL} \\
\text{CPESLT} \text{ ADRESL}\n\end{array}$ MOVLW .38 ;Sim --> então a frequência desejada é 50Hz

#### TESTE55

MOVLW 0XEB  $GOTO TESTE60$  :Não --> continua MOVWF FREQ\_ALVO GOTO COMPARA\_FREQ ;compara com a frequência atual

#### TESTE60

MOVLW .46  $\blacksquare$  ; frequência desejada é 60Hz MOVWF FREQ\_ALVO GOTO COMPARA\_FREQ ;compara com a frequência atual

CPFSLT ADRESL ;resultado do A/D é menor que 0XEB ? MOVLW .42 ;Sim --> então a frequência desejada é 55Hz

;\*\*\*\*\*\*\*\*\*\*\*\*\*\*\*\*\*\*\*\*\*\*\*\*\*\*\*\*\*\*\*\*\*\*\*\*\*\*\*\*\*\*\*\*\*\*\*\*\*\*\*\*\*\*\*\*\*\*\*\*\*\*\*\*\*\*\*\*\*\*\*\*\*\*\*\*\*\*\*\*\*\*\*\*\*\*\*\*\*\*\*\*\*\*\*\*\*\*\*\*\*\*\*\*\*\*\*\*

# INVERTE

#### TESTA\_02

MOVLW .2 CPFSEQ TABLAT ;valor da tabela é igual a 2? GOTO TESTA\_03 ;Não --> continua

#### TESTA\_03

MOVLW .3 CPFSEQ TABLAT ;valor da tabela é igual a 3? GOTO TESTA\_04 ;Não --> continua

#### TESTA\_04

MOVLW .4 CPFSEQ TABLAT ;valor da tabela é igual a 4? GOTO TESTA\_05 ;Não --> continua

#### TESTA\_05

MOVLW .5 CPFSEQ TABLAT ;valor da tabela é igual a 5? GOTO RETORNAR ;Não --> continua

#### RETORNAR

RETLW .4 ;Sim --> muda o valor para 4

RETLW .5 ;Sim --> muda o valor para 5

RETLW .2 ;Sim --> muda o valor para 2

RETLW .3 ;Sim --> muda o valor para 3

MOVF TABLAT, 0  $\cdot$  W recebe o conteudo da tabela RETURN ;volta para rotina de leitura da tabela ;\*\*\*\*\*\*\*\*\*\*\*\*\*\*\*\* Configuração para cada frequência \*\*\*\*\*\*\*\*\*\*\*\*\*\*\*\*\*\*\*\*\*\*\*\*\*\*\*\*\*\*\*\*\*\*\*\*\*\*\*\*\*\*\*\*\*\*\*\*\*\*\*\*\*\*\*\*\*

;para cada valor de frequência possível na saída do inversor, gera ;o intervalo necessário para leitura de cada posição da tabela ;(timer alvo) e verifica o sentido de rotação requerido pelo usuário.

#### CONFIG\_FREQ05

MOVLW 0X39 ;ativar TMR1 e configurar como timer de 8 bits MOVWF TIMER1CON ;incrementado pelo ciclo de instrução e com ;prescaler 1:8 MOVLW .92 ; tempo de leitura ts =  $264.6\mu s$ MOVWF TIMER\_ALVO MOVLW UPPER(TAB05) ;configura o ponteiro para a primeira posição MOVWF PTRTABU ;da tabela PWM MOVLW HIGH(TAB05) MOVWF PTRTABH MOVLW LOW(TAB05) MOVWF PTRTABL BTFSC PORTA,1 ;verifica se sentido inverso está ativado GOTO RAMPA ;Não --> configura sentido direto de rotação GOTO RAMPA\_REVERSO ;Sim --> configura sentido inverso de rotação

CONFIG\_FREQ10

MOVWF TIMER\_ALVO

MOVWF PTRTABU :da tabela PWM MOVLW HIGH(TAB10) MOVWF PTRTABH MOVLW LOW(TAB10) MOVWF PTRTABL

MOVLW 0X29 ;ativar TMR1 e configurar como timer de 8bits MOVWF TIMER1CON ;incrementado pelo ciclo de instrução e com ;prescaler 1:4

MOVLW .94 ;tempo de leitura ts =  $132,2\mu$ s

MOVLW UPPER(TAB10) ;configura o ponteiro para a primeira posição

BTFSC PORTA,1 : verifica se sentido inverso está ativado GOTO RAMPA ;Não --> configura sentido direto de rotação

GOTO RAMPA\_REVERSO ;Sim --> configura sentido inverso de rotação

#### CONFIG\_FREQ15

MOVLW .44 ;tempo de leitura ts =  $88,2\mu$ s MOVWF TIMER\_ALVO

MOVWF PTRTABU :da tabela PWM MOVLW HIGH(TAB15) MOVWF PTRTABH MOVLW LOW(TAB15) MOVWF PTRTABL

CONFIG\_FREQ20

MOVWF TIMER\_ALVO

MOVWF PTRTABU ;da tabela PWM MOVLW HIGH(TAB20) MOVWF PTRTABH MOVLW LOW(TAB20) MOVWF PTRTABL

MOVLW 0X19  $\qquad \qquad$  ;ativar TMR1 e configurar como timer de 8bits MOVWF TIMER1CON ;incrementado pelo ciclo de instrução e com ;prescaler 1:2

MOVLW UPPER(TAB15) ;configura o ponteiro para a primeira posição

BTFSC PORTA,1 ;verifica se sentido inverso está ativado GOTO RAMPA ;Não --> configura sentido direto de rotação

GOTO RAMPA\_REVERSO ;Sim --> configura sentido inverso de rotação

MOVLW 0X19 ;ativar TMR1 e configurar como timer de 8bits MOVWF TIMER1CON ;incrementado pelo ciclo de instrução e com ;prescaler 1:2

MOVLW .99 ;tempo de leitura ts =  $66,2\mu s$ 

MOVLW UPPER(TAB20) ;configura o ponteiro para a primeira posição

BTFSC PORTA.1 : verifica se sentido inverso está ativado GOTO RAMPA ;Não --> configura sentido direto de rotação

GOTO RAMPA\_REVERSO ;Sim --> configura sentido inverso de rotação

#### CONFIG\_FREQ25

MOVLW .132 ;tempo de leitura ts =  $53\mu s$ MOVWF TIMER\_ALVO

MOVWF PTRTABU ;da tabela PWM MOVLW HIGH(TAB25) MOVWF PTRTABH MOVLW LOW(TAB25) MOVWF PTRTABL

CONFIG\_FREQ30

MOVWF TIMER\_ALVO

MOVWF PTRTABU ;da tabela PWM MOVLW HIGH(TAB30) MOVWF PTRTABH MOVLW LOW(TAB30) MOVWF PTRTABL

CONFIG\_FREQ35

MOVLW 0X19 ;ativar TMR1 e configurar como timer de 8bits MOVWF TIMER1CON ;incrementado pelo ciclo de instrução e com ;prescaler 1:2

MOVLW UPPER(TAB25) ;configura o ponteiro para a primeira posição

BTFSC PORTA,1 ;verifica se sentido inverso está ativado GOTO RAMPA ;Não --> configura sentido direto de rotação

GOTO RAMPA\_REVERSO ;Sim --> configura sentido inverso de rotação

MOVLW 0X09 ;ativar TMR1 e configurar como timer de 8bits MOVWF TIMER1CON ;incrementado pelo ciclo de instrução e com ;prescaler desativado

MOVLW .54 ;tempo de leitura ts =  $44\mu$ s

MOVLW UPPER(TAB30) ;configura o ponteiro para a primeira posição

BTFSC PORTA,1 ;verifica se sentido inverso está ativado GOTO RAMPA ;Não --> configura sentido direto de rotação

GOTO RAMPA\_REVERSO ;Sim --> configura sentido inverso de rotação

MOVLW 0X09 ;ativar TMR1 e configurar como timer de 8bits

#### 63

MOVWF TIMER1CON ;incrementado pelo ciclo de instrução e com ;prescaler desativado

MOVLW UPPER(TAB35) ;configura o ponteiro para a primeira posição

BTFSC PORTA, 1 intervention in the second verifica se sentido inverso está ativado GOTO RAMPA ;Não --> configura sentido direto de rotação

GOTO RAMPA\_REVERSO ;Sim --> configura sentido inverso de rotação

MOVLW 0X09 ;ativar TMR1 e configurar como timer de 8bits MOVWF TIMER1CON ;incrementado pelo ciclo de instrução e com ;prescaler desativado

MOVLW UPPER(TAB40) ;configura o ponteiro para a primeira posição

BTFSC PORTA,1 ;verifica se sentido inverso está ativado GOTO RAMPA ;Não --> configura sentido direto de rotação

GOTO RAMPA\_REVERSO ;Sim --> configura sentido inverso de rotação

MOVLW 0X09 ;ativar TMR1 e configurar como timer de 8bits MOVWF TIMER1CON ;incrementado pelo ciclo de instrução e com ;prescaler desativado

MOVLW .85 ;tempo de leitura ts =  $37,8\mu$ s MOVWF TIMER\_ALVO MOVWF PTRTABU ;da tabela PWM MOVLW HIGH(TAB35) MOVWF PTRTABH MOVLW LOW(TAB35) MOVWF PTRTABL

CONFIG\_FREQ40

MOVLW .109 ;tempo de leitura ts =  $33\mu$ s MOVWF TIMER\_ALVO MOVWF PTRTABU ;da tabela PWM MOVLW HIGH(TAB40) MOVWF PTRTABH MOVLW LOW(TAB40) MOVWF PTRTABL

CONFIG\_FREQ45

 $MOVLW$  .127 ;tempo de leitura ts = 29,4μs MOVWF TIMER\_ALVO MOVWF PTRTABU :da tabela PWM MOVLW HIGH(TAB45) MOVWF PTRTABH MOVLW LOW(TAB45) MOVWF PTRTABL

CONFIG\_FREQ50

MOVLW .142 ;tempo de leitura ts =  $26.4\mu$ s MOVWF TIMER\_ALVO MOVWF PTRTABU ;da tabela PWM MOVLW HIGH(TAB50) MOVWF PTRTABH MOVLW LOW(TAB50) MOVWF PTRTABL

CONFIG\_FREQ55

MOVLW .154 ;tempo de leitura ts =  $24\mu s$ MOVWF TIMER\_ALVO

MOVLW UPPER(TAB45) ;configura o ponteiro para a primeira posição

BTFSC PORTA,1 ;verifica se sentido inverso está ativado GOTO RAMPA ;Não --> configura sentido direto de rotação

GOTO RAMPA\_REVERSO  $\qquad \qquad ;\text{Sim} \rightarrow \text{configura sentido inverso de rotação}$ 

MOVLW 0X09 ;ativar TMR1 e configurar como timer de 8bits MOVWF TIMER1CON ;incrementado pelo ciclo de instrução e com ;prescaler desativado

MOVLW UPPER(TAB50) ;configura o ponteiro para a primeira posição

BTFSC PORTA.1 : verifica se sentido inverso está ativado GOTO RAMPA ;Não --> configura sentido direto de rotação

GOTO RAMPA\_REVERSO ;Sim --> configura sentido inverso de rotação

MOVLW 0X09 ;ativar TMR1 e configurar como timer de 8bits MOVWF TIMER1CON ;incrementado pelo ciclo de instrução e com ;prescaler desativado

MOVLW UPPER(TAB55) ;configura o ponteiro para a primeira posição

MOVWF PTRTABU :da tabela PWM MOVLW HIGH(TAB55) MOVWF PTRTABH MOVLW LOW(TAB55) MOVWF PTRTABL

BTFSC PORTA.1  $\ddot{\text{vertex}}$ GOTO RAMPA ;Não --> configura sentido direto de rotação GOTO RAMPA\_REVERSO ;Sim --> configura sentido inverso de rotação

CONFIG\_FREQ60

MOVWF TIMER\_ALVO MOVWF PTRTABU ;da tabela PWM MOVLW HIGH(TAB60) MOVWF PTRTABH MOVLW LOW(TAB60) MOVWF PTRTABL

MOVLW 0X09 ;ativar TMR1 e configurar como timer de 8bits MOVWF TIMER1CON ;incrementado pelo ciclo de instrução e com ;prescaler desativado

MOVLW .164 ;tempo de leitura ts =  $22\mu s$ 

MOVLW UPPER(TAB60) ;configura o ponteiro para a primeira posição

BTFSC PORTA,1 ;verifica se sentido inverso está ativado GOTO RAMPA ;Não --> configura sentido direto de rotação

GOTO RAMPA\_REVERSO ;Sim --> configura sentido inverso de rotação

;\*\*\*\*\*\*\*\*\*\*\*\*\*\*\*\*\*\*\*\*\*\*\*\*\*\*\*\*\*\*\*\*\*\*\*\*\*\*\*\*\*\*\*\*\*\*\*\*\*\*\*\*\*\*\*\*\*\*\*\*\*\*\*\*\*\*\*\*\*\*\*\*\*\*\*\*\*\*\*\*\*\*\*\*\*\*\*\*\*\*\*\*\*\*\*\*\*\*\*\*\*\*\*\*\*\*\* ;\*\*\*\*\*\*\*\*\*\*\*\*\*\*\*\*\*\*\*\*\* Leitura da tabela \*\*\*\*\*\*\*\*\*\*\*\*\*\*\*\*\*\*\*\*\*\*\*\*\*\*\*\*\*\*\*\*\*\*\*\*\*\*\*\*\*\*\*\*\*\*\*\*\*\*\*\*\*\*\*\*\*\*\*\*\*\*\*

#### RAMPA

MOVLW 0X87 ;configura Timer 0 como timer de 16 bits MOVWF T0CON ;para gerar uma rampa de aceleração para o motor. MOVLW 0XF0 ;o motor deverá passar no mínimo 200ms em cada frequência. MOVWF TMR0H ;isso é necessario devido ao tempo de resposta do motor trifásico. MOVLW 0XBD MOVWF TMR0L

#### INICIO\_TABELA

MOVFF PTRTABH,TBLPTRH MOVFF PTRTABL,TBLPTRL

MOVFF PTRTABU,TBLPTRU ;carrega o ponteiro da tabela com o endereço do início da tabela,

BCF PORTA,2 ;apaga o led se estiver aceso

#### LEITURA

TBLRD\*+ ;lê tabela e incrementa o ponteiro

MOVFF TIMER1CON,T1CON ;configura o Timer 1 (TMR1) MOVFF TIMER\_ALVO,TMR1L ;carrega TMR1 com o valor do timer alvo

BTFSS INTCON,2 ;TMR1 estourou? GOTO \$-2 ;Não --> espera estourar BCF INTCON,2 ;Sim --> apaga o flag e continua

MOVFF TABLAT,PORTB ;coloca o valor da tabela na saída

BTFSS TABLAT.3 : chegou ao fim da tabela? GOTO LEITURA ;Não --> continua leitura

SWAPF PORTC usado apenas para teste

GOTO LER\_AD ;Sim --> verifica velocidade desejada

RAMPA\_REVERSO

MOVLW 0X87 ;configura Timer 0 como timer de 16 bits MOVWF T0CON ;para gerar uma rampa de aceleração para o motor. MOVLW 0XF0 ;o motor deverá passar no mínimo 200ms em cada frequência. MOVWF TMR0H ;isso é necessario devido ao tempo de resposta do motor trifásico. MOVLW 0XBD MOVWF TMR0L

;\*\*\*\*\*\*\*\*\*\*\*\*\*\*\*\*\*\*\*\*\*\*\*\*\*\*\*\*\*\*\*\*\*\*\*\*\*\*\*\*\*\*\*\*\*\*\*\*\*\*\*\*\*\*\*\*\*\*\*\*\*\*\*\*\*\*\*\*\*\*\*\*\*\*\*\*\*\*\*\*\*\*\*\*\*\*\*\*\*\*\*\*\*\*\*\*\*\*\*\*\*\*\*

#### INICIO\_TAB\_REVERSO

MOVFF PTRTABU,TBLPTRU ;carrega o ponteiro da tabela com o endereço do início da tabela, MOVFF PTRTABH,TBLPTRH MOVFF PTRTABL,TBLPTRL

BSF PORTA,2 ; acende o led para indicar o sentido de rotação

#### LEITURA\_REVERSO

MOVFF TIMER1CON,T1CON ;configura o Timer 1 (TMR1)

BTFSS INTCON,2 ;TMR1 estourou?

BTFSS TABLAT, 3 : chegou ao fim da tabela? GOTO LEITURA REVERSO :Não --> continua leitura

TBLRD<sup>\*</sup>+ :lê tabela e incrementa o ponteiro

MOVFF TIMER\_ALVO,TMR1L ;carrega TMR1 com o valor do timer alvo

CALL INVERTE  $\qquad \qquad \text{inverse} \qquad \qquad \text{inverse} \qquad A \text{ e } \text{face } B$ 

GOTO \$-2 ;Não --> espera estourar BCF INTCON,  $2$  ;Sim --> apaga o flag e continua

MOVWF PORTB ;disponibliza o valor na saída

SWAPF PORTC ;usado apenas para teste GOTO LER\_AD ;Sim --> verifica velocidade desejada

;\*\*\*\*\*\*\*\*\*\*\*\*\*\*\*\*\*\*\*\*\*\*\*\*\*\*\* TABELA \*\*\*\*\*\*\*\*\*\*\*\*\*\*\*\*\*\*\*\*\*\*\*\*\*\*\*\*\*\*\*\*\*\*\*\*\*\*\*\*\*\*\*\*\*\*\*\*\*\*\*\*\*\*\*\*\*\*\*\*\*\*\*\*\*\*\*\*

;\*\*\*\*\*\*\*\*\*\*\*\*\*\*\*\*\*\*\*\*\*\*\*\*\* Sentido direto \*\*\*\*\*\*\*\*\*\*\*\*\*\*\*\*\*\*\*\*\*\*\*\*\*\*\*\*\*\*\*\*\*\*\*\*\*\*\*\*\*\*\*\*\*\*\*\*\*\*\*\*\*\*\*\*\*\*\*\*\*\*

;obs: ultimo valor com bit<3> setado para indicar o fim da tabela

#### ORG TAB05

DB 1,1,0,0,0,0,0,0,0,0,0,0,0,0,0,0 DB 0,1,5,5,5,7,7,7,7,7,7,7,7,7,7,7 DB 7,7,5,5,5,1,0,0,0,0,0,0,0,0,0,0 DB 0,0,0,0,0,1,5,5,5,7,7,7,7,7,7,7 DB 7,7,7,7,7,7,5,5,5,4,0,0,0,0,0,0 DB 0,0,0,0,0,0,0,0,0,0,4,5,5,5,7,7,7 DB 7,7,7,7,7,7,7,7,7,7,5,5,5,4,0,0 DB 0,0,0,0,0,0,0,0,0,0,0,0,0,4,4,5 DB 7,7,7,7,7,7,7,7,7,7,7,7,7,7,7,5 DB 4,4,4,0,0,0,0,0,0,0,0,0,0,0,0,0 DB 4,4,4,5,7,7,7,7,7,7,7,7,7,7,7,7 DB 7,7,7,4,4,4,4,0,0,0,0,0,0,0,0,0 DB 0,0,0,0,4,4,4,4,7,7,7,7,7,7,7,7 DB 7,7,7,7,7,7,7,6,4,4,4,0,0,0,0,0 DB 0,0,0,0,0,0,0,0,4,4,4,6,7,7,7,7 DB 7,7,7,7,7,7,7,7,7,7,7,6,4,4,0,0 DB 0,0,0,0,0,0,0,0,0,0,0,0,0,4,6,6 DB 6,7,7,7,7,7,7,7,7,7,7,7,7,7,6,6

DB 6,4,0,0,0,0,0,0,0,0,0,0,0,0,0,0 DB 0,4,6,6,6,7,7,7,7,7,7,7,7,7,7,7 DB 7,7,6,6,6,2,0,0,0,0,0,0,0,0,0,0 DB 0,0,0,0,0,2,6,6,6,7,7,7,7,7,7,7 DB 7,7,7,7,7,7,6,6,6,2,0,0,0,0,0,0 DB 0,0,0,0,0,0,0,0,0,2,2,6,7,7,7,7 DB 7,7,7,7,7,7,7,7,7,7,7,6,2,2,2,0 DB 0,0,0,0,0,0,0,0,0,0,0,0,2,2,2,6 DB 7,7,7,7,7,7,7,7,7,7,7,7,7,7,7,2 DB 2,2,2,0,0,0,0,0,0,0,0,0,0,0,0,0 DB 2,2,2,2,7,7,7,7,7,7,7,7,7,7,7,7 DB 7,7,7,3,2,2,2,0,0,0,0,0,0,0,0,0 DB 0,0,0,0,2,2,2,3,7,7,7,7,7,7,7,7 DB 7,7,7,7,7,7,7,3,2,2,0,0,0,0,0,0 DB 0,0,0,0,0,0,0,0,0,2,3,3,3,7,7,7 DB 7,7,7,7,7,7,7,7,7,7,3,3,3,2,0,0 DB  $0,0,0,0,0,0,0,0,0,0,0,0,0,2,3,3$ DB 3,7,7,7,7,7,7,7,7,7,7,7,7,7,3,3 DB 3,1,0,0,0,0,0,0,0,0,0,0,0,0,0,0 DB 0,1,3,3,3,7,7,7,7,7,7,7,7,7,7,7 DB 7.7,3,3,3,1,0,0,0,0,0,0,0,0,0,0,0 DB 0,0,0,0,0,1,1,3,7,7,7,7,7,7,7,7 DB 7,7,7,7,7,7,7,3,1,1,1,0,0,0,0,0 DB 0,0,0,0,0,0,0,0,1,1,1,3,7,7,7,7 DB 7,7,7,7,7,7,7,7,7,7,7,1,1,1,1,0 DB 0,0,0,0,0,0,0,0,0,0,0,0,1,1,1,1 DB 7,7,7,7,7,7,7,7,7,7,7,7,7,7,7,5 DB 1,1,1,0,0,0,0,0,0,0,0,0,0,0,0,0 DB 1,1,1,5,7,7,7,7,7,7,7,7,7,7,7,7 DB 7,7,7,0xD

#### ORG TAB10

DB  $1,1,0,0,0,0,0,0,0,0,0,0,0,0,0,0,0,0$ DB 0, 1, 5, 5, 5, 7, 7, 7, 7, 7, 7, 7, 7, 7, 7, 7 DB 7,7,5,5,5,1,0,0,0,0,0,0,0,0,0,0 DB 0,0,0,0,0,1,5,5,5,7,7,7,7,7,7,7 DB 7,7,7,7,7,7,5,5,5,4,0,0,0,0,0,0 DB 0,0,0,0,0,0,0,0,0,4,5,5,5,7,7,7 DB 7,7,7,7,7,7,7,7,7,7,5,5,5,4,0,0 DB 0,0,0,0,0,0,0,0,0,0,0,0,0,4,4,5 DB 7,7,7,7,7,7,7,7,7,7,7,7,7,7,7,5 DB 4,4,4,0,0,0,0,0,0,0,0,0,0,0,0,0 DB 4,4,4,5,7,7,7,7,7,7,7,7,7,7,7,7 DB 7,7,7,4,4,4,4,0,0,0,0,0,0,0,0,0 DB 0,0,0,0,4,4,4,4,7,7,7,7,7,7,7,7 DB 7,7,7,7,7,7,7,6,4,4,4,0,0,0,0,0 DB 0,0,0,0,0,0,0,0,4,4,4,6,7,7,7,7 DB 7,7,7,7,7,7,7,7,7,7,7,6,4,4,0,0 DB  $0.0, 0.0, 0.0, 0.0, 0.0, 0.0, 0.0, 0.4, 6, 6$ DB 6,7,7,7,7,7,7,7,7,7,7,7,7,7,6,6 DB 6,4,0,0,0,0,0,0,0,0,0,0,0,0,0,0,0 DB 0,4,6,6,6,7,7,7,7,7,7,7,7,7,7,7 DB 7.7666200000000000 DB 0,0,0,0,0,2,6,6,6,7,7,7,7,7,7,7 DB 7,7,7,7,7,7,6,6,6,2,0,0,0,0,0,0 DB 0,0,0,0,0,0,0,0,0,2,2,6,7,7,7,7 DB 7,7,7,7,7,7,7,7,7,7,7,6,2,2,2,0 DB 0,0000000000002226 DB 7,7,7,7,7,7,7,7,7,7,7,7,7,7,7,2 DB 2,2,2,0,0,0,0,0,0,0,0,0,0,0,0,0 DB 2,2,2,2,7,7,7,7,7,7,7,7,7,7,7,7 DB 77732220000000000 DB 0,0,0,0,2,2,2,3,7,7,7,7,7,7,7,7 DB 7,7,7,7,7,7,7,3,2,2,0,0,0,0,0,0 DB 0,0,0,0,0,0,0,0,0,2,3,3,3,7,7,7 DB 7,7,7,7,7,7,7,7,7,7,3,3,3,2,0,0 DB  $0,0,0,0,0,0,0,0,0,0,0,0,0,2,3,3$ DB 3,7,7,7,7,7,7,7,7,7,7,7,7,7,3,3 DB 3,1,0,0,0,0,0,0,0,0,0,0,0,0,0,0,0,0 DB 0, 1, 3, 3, 3, 7, 7, 7, 7, 7, 7, 7, 7, 7, 7, 7 DB 7.7,3,3,3,1,0,0,0,0,0,0,0,0,0,0,0 DB 0,0,0,0,0,1,1,3,7,7,7,7,7,7,7,7 DB 7,7,7,7,7,7,7,3,1,1,1,0,0,0,0,0 DB 0,0,0,0,0,0,0,0,1,1,1,3,7,7,7,7 DB 7,7,7,7,7,7,7,7,7,7,7,1,1,1,1,0 DB  $0,0,0,0,0,0,0,0,0,0,0,0,1,1,1,1$ DB 7,7,7,7,7,7,7,7,7,7,7,7,7,7,7,5 DB 1,1,1,0,0,0,0,0,0,0,0,0,0,0,0,0 DB 1,1,1,5,7,7,7,7,7,7,7,7,7,7,7,7 DB 7,7,70xD

#### ORG TAB15

DB  $1,1,0,0,0,0,0,0,0,0,0,0,0,0,0,0,0,0$ DB 0, 1, 5, 5, 5, 7, 7, 7, 7, 7, 7, 7, 7, 7, 7, 7 DB 7,7,5,5,5,1,0,0,0,0,0,0,0,0,0,0 DB 0,0,0,0,0,1,5,5,5,7,7,7,7,7,7,7 DB 7,7,7,7,7,7,5,5,5,4,0,0,0,0,0,0

DB 0,0,0,0,0,0,0,0,0,4,5,5,5,7,7,7 DB 7,7,7,7,7,7,7,7,7,7,5,5,5,4,0,0 DB 0,0,0,0,0,0,0,0,0,0,0,0,0,4,4,5 DB 7,7,7,7,7,7,7,7,7,7,7,7,7,7,7,5 DB 4,4,4,0,0,0,0,0,0,0,0,0,0,0,0,0 DB 4,4,4,5,7,7,7,7,7,7,7,7,7,7,7,7 DB 7,7,7,4,4,4,4,0,0,0,0,0,0,0,0,0 DB 0,0,0,0,4,4,4,4,7,7,7,7,7,7,7,7 DB 7,7,7,7,7,7,7,6,4,4,4,0,0,0,0,0 DB 0,0,0,0,0,0,0,0,4,4,4,6,7,7,7,7 DB 7,7,7,7,7,7,7,7,7,7,7,6,4,4,0,0 DB 0,0,0,0,0,0,0,0,0,0,0,0,0,0,4,6,6 DB 6,7,7,7,7,7,7,7,7,7,7,7,7,7,6,6 DB 6,4,0,0,0,0,0,0,0,0,0,0,0,0,0,0 DB 0,4,6,6,6,7,7,7,7,7,7,7,7,7,7,7 DB 7,7,6,6,6,2,0,0,0,0,0,0,0,0,0,0 DB 0,000026667777777 DB 7,7,7,7,7,7,6,6,6,2,0,0,0,0,0,0 DB 0,0,0,0,0,0,0,0,0,2,2,6,7,7,7,7 DB 7,7,7,7,7,7,7,7,7,7,7,6,2,2,2,0 DB 0,00000000000002226 DB 7,7,7,7,7,7,7,7,7,7,7,7,7,7,7,2 DB 2,2,2,0,0,0,0,0,0,0,0,0,0,0,0,0 DB 2,2,2,2,7,7,7,7,7,7,7,7,7,7,7,7 DB 7,7,7,3,2,2,2,0,0,0,0,0,0,0,0,0,0 DB 0,0,0,0,2,2,2,3,7,7,7,7,7,7,7,7,7 DB 7,7,7,7,7,7,7,3,2,2,0,0,0,0,0,0 DB 0,0,0,0,0,0,0,0,0,2,3,3,3,7,7,7 DB 7,7,7,7,7,7,7,7,7,7,3,3,3,2,0,0 DB 0,0000000000000233 DB 3,7,7,7,7,7,7,7,7,7,7,7,7,7,3,3 DB 3,1,0,0,0,0,0,0,0,0,0,0,0,0,0,0 DB 0,1,3,3,3,7,7,7,7,7,7,7,7,7,7,7 DB 7,7,3,3,3,1,0,0,0,0,0,0,0,0,0,0,0 DB 0,0,0,0,0,1,1,3,7,7,7,7,7,7,7,7,7 DB 7,7,7,7,7,7,7,3,1,1,1,0,0,0,0,0 DB 0,0,0,0,0,0,0,0,1,1,1,3,7,7,7,7 DB 7,7,7,7,7,7,7,7,7,7,7,1,1,1,1,0 DB 0,0,0,0,0,0,0,0,0,0,0,0,0,1,1,1,1 DB 7,7,7,7,7,7,7,7,7,7,7,7,7,7,5 DB 1,1,1,0,0,0,0,0,0,0,0,0,0,0,0,0,0 DB 1,1,1,5,7,7,7,7,7,7,7,7,7,7,7,7 DB 7770xD

#### ORG TAB20

DB  $1,1,1,0,0,0,0,0,0,0,0,0,0,0,0,0,0,0$ 

DB 1,1,5,5,5,7,7,7,7,7,7,7,7,7,7,7 DB 7,7,5,5,5,1,0,0,0,0,0,0,0,0,0,0 DB 0,0,0,0,0,5,5,5,5,5,7,7,7,7,7,7 DB 7,7,7,7,7,5,5,5,5,5,0,0,0,0,0,0 DB 0,0,0,0,0,0,0,0,0,0,4,5,5,5,7,7,7 DB 7,7,7,7,7,7,7,7,7,7,5,5,5,4,4,0 DB 0,0,0,0,0,0,0,0,0,0,0,0,4,4,4,5 DB 5,7,7,7,7,7,7,7,7,7,7,7,7,5,5 DB  $4,4,4,0,0,0,0,0,0,0,0,0,0,0,0,0,0,0$ DB 4,4,4,5,5,7,7,7,7,7,7,7,7,7,7,7 DB 7,7,7,4,4,4,4,0,0,0,0,0,0,0,0,0 DB 0,0,0,0,4,4,4,4,7,7,7,7,7,7,7,7 DB 7,7,7,7,7,7,6,6,4,4,4,0,0,0,0,0 DB 0,0,0,0,0,0,0,0,4,4,4,6,6,7,7,7 DB 7,7,7,7,7,7,7,7,7,7,6,6,4,4,4,0 DB 0,0,0,0,0,0,0,0,0,0,0,0,4,4,6,6 DB 67777777777766 DB 6,4,0,0,0,0,0,0,0,0,0,0,0,0,0,0 DB 0,6,6,6,6,6,7,7,7,7,7,7,7,7,7,7 DB 7,6,6,6,6,6,0,0,0,0,0,0,0,0,0,0 DB 0,0,0,0,0,2,6,6,6,7,7,7,7,7,7,7 DB 7,7,7,7,7,7,6,6,6,2,2,0,0,0,0,0 DB 0,0,0,0,0,0,0,0,2,2,2,6,6,7,7,7 DB 7,7,7,7,7,7,7,7,7,7,6,6,2,2,2,0 DB 0,0,0,0,0,0,0,0,0,0,0,0,2,2,2,6 DB 67777777777777 DB 2,2,2,0,0,0,0,0,0,0,0,0,0,0 DB 2,2,2,2,7,7,7,7,7,7,7,7,7,7,7,7 DB 7,7,3,3,2,2,2,0,0,0,0,0,0,0,0 DB 0,0,0,0,2,2,2,3,3,7,7,7,7,7,7,7 DB 7,7,7,7,7,7,3,3,2,2,2,0,0,0,0,0 DB 0,0,0,0,0,0,0,0,2,2,3,3,3,7,7,7 DB 7,7,7,7,7,7,7,7,7,7,3,3,3,2,0,0 DB 0,0,0,0,0,0,0,0,0,0,0,0,0,3,3,3 DB 3,3,7,7,7,7,7,7,7,7,7,7,7,3,3,3 DB 33000000000000000 DB 0,1,3,3,3,7,7,7,7,7,7,7,7,7,7,7 DB 7,7,3,3,3,1,1,0,0,0,0,0,0,0,0,0 DB 0,0,0,0,1,1,1,3,3,7,7,7,7,7,7,7 DB 7,7,7,7,7,7,3,3,1,1,1,0,0,0,0,0 DB 0,0,0,0,0,0,0,0,1,1,1,3,3,7,7,7 DB 7,7,7,7,7,7,7,7,7,7,7,1,1,1,1,0 DB 0,0,0,0,0,0,0,0,0,0,0,0,1,1,1,1 DB 7,7,7,7,7,7,7,7,7,7,7,7,7,5,5 DB 1,1,1,0,0,0,0,0,0,0,0,0,0,0,0,0 DB 1,1,1,5,5,7,7,7,7,7,7,7,7,7,7,7 DB 7,7,5,0xD

#### ORG TAB25

DB 1,1,1,1,0,0,0,0,0,0,0,0,0,0,0,0 DB 1,1,5,5,5,5,7,7,7,7,7,7,7,7,7 DB 7,5,5,5,5,5,1,0,0,0,0,0,0,0,0,0 DB 0,0,0,0,1,5,5,5,5,5,7,7,7,7,7,7 DB 7,7,7,7,7,5,5,5,5,5,4,0,0,0,0,0 DB 0,0,0,0,0,0,0,0,4,5,5,5,5,5,7,7 DB 7,7,7,7,7,7,7,7,7,5,5,5,5,4,4,0 DB 0,0,0,0,0,0,0,0,0,0,0,4,4,4,4,5 DB 557777777777555 DB 4,4,4,4,0,0,0,0,0,0,0,0,0,0,0,4 DB 4,4,4,4,5,7,7,7,7,7,7,7,7,7,7,7 DB 7,7,5,4,4,4,4,4,0,0,0,0,0,0,0,0 DB 0,0,0,4,4,4,4,4,6,7,7,7,7,7,7,7 DB 7777776444440000 DB  $0,0,0,0,0,0,0,4,4,4,4,6,6,6,7,7$ DB 7,7,7,7,7,7,7,7,7,6,6,6,4,4,4,4 DB 0,0,0,0,0,0,0,0,0,0,0,0,4,4,6,6 DB 667777777777666 DB  $6,6,4,0,0,0,0,0,0,0,0,0,0,0,0,0,0$ DB 4,6,6,6,6,6,7,7,7,7,7,7,7,7,7,7 DB 7,6,6,6,6,6,2,0,0,0,0,0,0,0,0,0 DB 0,0,0,0,2,6,6,6,6,6,7,7,7,7,7,7 DB 7,7,7,7,7,6,6,6,6,2,2,0,0,0,0,0 DB 0,0,0,0,0,0,0,2,2,2,2,6,6,6,7,7 DB 7,7,7,7,7,7,7,7,7,6,6,6,2,2,2,2 DB 0,0,0,0,0,0,0,0,0,0,0,2,2,2,2,2 DB 67777777777762 DB 2,2,2,2,0,0,0,0,0,0,0,0,0,0,0,2 DB 2,2,2,2,3,7,7,7,7,7,7,7,7,7,7,7 DB 7,7,3,2,2,2,2,2,0,0,0,0,0,0,0,0 DB 0,0,0,2,2,2,2,3,3,3,7,7,7,7,7,7 DB 7,7,7,7,7,3,3,3,2,2,2,2,0,0,0,0 DB 0,0,0,0,0,0,0,0,2,2,3,3,3,3,7,7 DB 7,7,7,7,7,7,7,7,7,3,3,3,3,3,2,0 DB 0,0,0,0,0,0,0,0,0,0,0,0,0,0,2,3,3,3 DB 3377777777777333 DB 3.3,1,0,0,0,0,0,0,0,0,0,0,0,0,0,0 DB 1,3,3,3,3,3,7,7,7,7,7,7,7,7,7,7 DB 7,3,3,3,3,1,1,0,0,0,0,0,0,0,0,0 DB 0,0,0,1,1,1,1,3,3,3,7,7,7,7,7,7 DB 7,7,7,7,7,3,3,3,1,1,1,1,0,0,0,0 DB 0,0,0,0,0,0,0,1,1,1,1,1,3,7,7,7 DB 7,7,7,7,7,7,7,7,7,7,3,1,1,1,1,1 DB 0,0,0,0,0,0,0,0,0,0,0,1,1,1,1,1

DB 5,7,7,7,7,7,7,7,7,7,7,7,7,7,5,1 DB 1,1,1,1,0,0,0,0,0,0,0,0,0,0,1 DB 1, 1, 1, 5, 5, 5, 7, 7, 7, 7, 7, 7, 7, 7, 7, 7 DB 7,5,5,0xD

#### ORG TAB30

DB 1,1,1,1,0,0,0,0,0,0,0,0,0,1 DB 1,1,5,5,5,5,5,7,7,7,7,7,7,7,7,7 DB 5,5,5,5,5,5,1,0,0,0,0,0,0,0,0,0 DB 0,0,0,0,1,5,5,5,5,5,5,5,7,7,7,7,7 DB 7,7,7,7,5,5,5,5,5,5,4,0,0,0,0,0 DB 0,0,0,0,0,0,0,0,0,4,5,5,5,5,5,5,5,7 DB 7,7,7,7,7,7,7,7,5,5,5,5,5,4,4,4 DB 0,0,0,0,0,0,0,0,0,0,0,4,4,4,4,5 DB 5,5,7,7,7,7,7,7,7,7,7,7,7,5,5,5 DB 4,4,4,4,4,0,0,0,0,0,0,0,0,0,4,4 DB 4,4,4,4,5,5,7,7,7,7,7,7,7,7,7,7 DB 7,7,5,4,4,4,4,4,4,0,0,0,0,0,0,0 DB 0,0,4,4,4,4,4,4,6,7,7,7,7,7,7,7 DB 7777766444444000 DB 0,0,0,0,0,0,4,4,4,4,4,6,6,6,7,7 DB 7,7,7,7,7,7,7,7,7,6,6,6,4,4,4,4 DB 0,0,0,0,0,0,0,0,0,0,0,4,4,4,6,6 DB 6,6,6,7,7,7,7,7,7,7,7,6,6,6,6 DB 6,6,4,0,0,0,0,0,0,0,0,0,0,0,0,0 DB 4,6,6,6,6,6,6,7,7,7,7,7,7,7,7,7 DB  $6,6,6,6,6,6,2,0,0,0,0,0,0,0,0,0,0$ DB 0,0,0,0,2,6,6,6,6,6,6,7,7,7,7,7 DB 7,7,7,7,6,6,6,6,6,2,2,2,0,0,0,0 DB 0,0,0,0,0,0,0,2,2,2,2,6,6,6,7,7 DB 7,7,7,7,7,7,7,7,7,6,6,6,2,2,2,2 DB 2,0,0,0,0,0,0,0,0,0,2,2,2,2,2,2 DB 6,6,7,7,7,7,7,7,7,7,7,7,7,7,6,2 DB 2,2,2,2,2,0,0,0,0,0,0,0,0,0,2,2 DB 2,2,2,2,3,7,7,7,7,7,7,7,7,7,7,7 DB 7,3,3,2,2,2,2,2,2,0,0,0,0,0,0,0 DB 0,0,2,2,2,2,2,3,3,3,7,7,7,7,7,7 DB 7,7,7,7,7,3,3,3,2,2,2,2,0,0,0,0 DB 0,0,0,0,0,0,0,0,2,2,2,3,3,3,3,3,7 DB 7,7,7,7,7,7,7,7,3,3,3,3,3,3,2,0 DB 0,0,0,0,0,0,0,0,0,0,0,0,0,0,2,3,3,3 DB 3,3,3,7,7,7,7,7,7,7,7,7,3,3,3,3 DB 3,3,1,0,0,0,0,0,0,0,0,0,0,0,0,0,0 DB 1,3,3,3,3,3,3,7,7,7,7,7,7,7,7,7 DB 3,3,3,3,3,1,1,1,0,0,0,0,0,0,0,0 DB 0,0,0,1,1,1,1,3,3,3,7,7,7,7,7,7 DB 7,7,7,7,7,3,3,3,1,1,1,1,1,0,0,0 DB 0,0,0,0,0,0,1,1,1,1,1,1,3,3,7,7 DB 7,7,7,7,7,7,7,7,7,7,3,1,1,1,1,1 DB  $1,0,0,0,0,0,0,0,0,0,1,1,1,1,1,1$ DB 5,7,7,7,7,7,7,7,7,7,7,7,7,5,5,1 DB 1,1,1,1,1,0,0,0,0,0,0,0,0,0,1,1 DB 1,1,1,5,5,5,7,7,7,7,7,7,7,7,7,7 DB 7,5,5,0xD

#### ORG TAB35

DB 1,1,1,1,1,0,0,0,0,0,0,0,0,0,1,1 DB 1, 1, 5, 5, 5, 5, 5, 7, 7, 7, 7, 7, 7, 7, 7, 5 DB 5,5,5,5,5,5,1,1,0,0,0,0,0,0,0,0 DB 0,0,0,1,5,5,5,5,5,5,5,5,7,7,7,7 DB 7,7,7,5,5,5,5,5,5,5,5,5,4,0,0,0,0 DB 0,0000004455555555 DB 7,7,7,7,7,7,7,7,5,5,5,5,5,4,4,4 DB 4,0,0,0,0,0,0,0,0,0,4,4,4,4,4,5 DB 5,5,5,7,7,7,7,7,7,7,7,7,5,5,5,5 DB 4,4,4,4,4,0,0,0,0,0,0,0,0,0,4,4 DB 4,4,4,4,5,5,7,7,7,7,7,7,7,7,7,7 DB 7,5,4,4,4,4,4,4,4,4,0,0,0,0,0,0 DB 0,4,4,4,4,4,4,4,4,6,7,7,7,7,7 DB 7,7,7,7,7,6,6,4,4,4,4,4,4,0,0,0 DB 0000004444466667 DB 7777777766664444 DB 4,0,0,0,0,0,0,0,0,0,4,4,4,4,6,6 DB 6,6,6,7,7,7,7,7,7,7,7,6,6,6,6,6 DB 6644000000000004 DB 6,6,6,6,6,6,6,6,7,7,7,7,7,7,7,6 DB 6,6,6,6,6,6,6,2,0,0,0,0,0,0,0,0 DB 0,0,0,2,2,6,6,6,6,6,6,6,7,7,7,7 DB 7,7,7,7,6,6,6,6,6,2,2,2,2,0,0,0 DB  $0,0,0,0,0,0,2,2,2,2,2,6,6,6,6,7$ DB 7,7,7,7,7,7,7,7,6,6,6,6,2,2,2,2 DB 2,0,0,0,0,0,0,0,0,0,2,2,2,2,2,2 DB 6,6,7,7,7,7,7,7,7,7,7,7,7,6,2,2 DB 2,2,2,2,2,2,0,0,0,0,0,0,0,2,2,2 DB 2,2,2,2,2,3,7,7,7,7,7,7,7,7,7,7 DB 7,3,3,2,2,2,2,2,2,0,0,0,0,0,0,0 DB 0,0,2,2,2,2,2,3,3,3,3,7,7,7,7,7 DB 7,7,7,7,3,3,3,3,2,2,2,2,2,0,0,0 DB 0,0,0,0,0,0,2,2,2,2,3,3,3,3,3,7 DB 7,7,7,7,7,7,7,3,3,3,3,3,3,3,2,2 DB 0,0,0,0,0,0,0,0,0,0,0,0,0,2,3,3,3,3 DB 3,3,3,3,7,7,7,7,7,7,7,3,3,3,3,3 DB 3,3,3,1,0,0,0,0,0,0,0,0,0,0,0,1 DB 1,3,3,3,3,3,3,7,7,7,7,7,7,7,7 DB 3,3,3,3,3,1,1,1,1,0,0,0,0,0,0,0 DB 0,0,1,1,1,1,1,3,3,3,3,7,7,7,7,7 DB 7,7,7,7,3,3,3,3,1,1,1,1,1,0,0,0 DB 0,0,0,0,0,0,1,1,1,1,1,1,3,3,7,7 DB 7,7,7,7,7,7,7,7,7,3,1,1,1,1,1,1 DB  $1,1,0,0,0,0,0,0,0,1,1,1,1,1,1,1$ DB 1,5,7,7,7,7,7,7,7,7,7,7,7,5,5,1 DB 1,1,1,1,1,0,0,0,0,0,0,0,0,0,1,1 DB 1,1,1,5,5,5,5,7,7,7,7,7,7,7,7,7 DB 5,5,5,0xD

#### ORG TAB40

DB 1,1,1,1,1,1,0,0,0,0,0,0,0,0,1,1 DB 1155555577777775 DB 5,5,5,5,5,5,1,1,0,0,0,0,0,0,0,0 DB 0,0,0,1,5,5,5,5,5,5,5,5,5,5,7,7,7 DB 7,7,5,5,5,5,5,5,5,5,5,4,0,0,0,0 DB 0,0000004455555555 DB 7,7,7,7,7,7,7,5,5,5,5,5,5,4,4,4 DB 4,0,0,0,0,0,0,0,0,4,4,4,4,4,4,5 DB 5,5,5,5,7,7,7,7,7,7,7,7,5,5,5,5 DB 4,4,4,4,4,4,0,0,0,0,0,0,0,4,4,4 DB 4,4,4,4,5,5,7,7,7,7,7,7,7,7,7,7 DB 7,5,4,4,4,4,4,4,4,4,0,0,0,0,0,0 DB 0,4,4,4,4,4,4,4,4,6,7,7,7,7,7,7 DB 7,7,7,7,7,6,6,4,4,4,4,4,4,4,0,0 DB 0,000044444466667 DB 7,7,7,7,7,7,7,6,6,6,6,6,4,4,4,4 DB 4,4,0,0,0,0,0,0,0,0,4,4,4,4,6,6 DB 6,6,6,6,7,7,7,7,7,7,7,6,6,6,6,6 DB 6,6,4,4,0,0,0,0,0,0,0,0,0,0,0,4 DB 6,6,6,6,6,6,6,6,6,7,7,7,7,7,6,6 DB  $6,6,6,6,6,6,6,2,0,0,0,0,0,0,0,0$ DB 0,0,0,2,2,6,6,6,6,6,6,6,7,7,7,7 DB 7,7,7,6,6,6,6,6,6,2,2,2,2,0,0,0 DB 0,0,0,0,0,2,2,2,2,2,2,6,6,6,6,6 DB 7,7,7,7,7,7,7,7,6,6,6,6,2,2,2,2 DB 2,2,0,0,0,0,0,0,0,2,2,2,2,2,2,2 DB 6,6,7,7,7,7,7,7,7,7,7,7,7,6,2,2 DB 2,2,2,2,2,2,0,0,0,0,0,0,0,2,2,2 DB 2,2,2,2,2,3,7,7,7,7,7,7,7,7,7,7 DB 7,3,3,2,2,2,2,2,2,2,0,0,0,0,0,0 DB 0,2,2,2,2,2,2,3,3,3,3,7,7,7,7,7 DB 7,7,7,3,3,3,3,3,2,2,2,2,2,2,0,0 DB 0,0,0,0,0,0,2,2,2,2,3,3,3,3,3,3 DB 7,7,7,7,7,7,7,3,3,3,3,3,3,3,2,2 DB 0,0,0,0,0,0,0,0,0,0,0,0,0,2,3,3,3,3 DB 3,3,3,3,3,7,7,7,7,7,3,3,3,3,3,3 DB 3,3,3,1,0,0,0,0,0,0,0,0,0,0,0,1 DB 1,3,3,3,3,3,3,3,7,7,7,7,7,7,7,3 DB 3,3,3,3,3,1,1,1,1,0,0,0,0,0,0,0 DB 0, 1, 1, 1, 1, 1, 1, 3, 3, 3, 3, 3, 7, 7, 7, 7 DB 7,7,7,7,3,3,3,3,1,1,1,1,1,1,0,0 DB 0,0,0,0,0,1,1,1,1,1,1,1,3,3,7,7 DB 7,7,7,7,7,7,7,7,7,3,1,1,1,1,1,1 DB 1,1,0,0,0,0,0,0,0,1,1,1,1,1,1,1 DB 1,5,7,7,7,7,7,7,7,7,7,7,7,5,5,1 DB 1,1,1,1,1,1,0,0,0,0,0,0,0,1,1,1 DB 1, 1, 1, 5, 5, 5, 5, 7, 7, 7, 7, 7, 7, 7, 7, 7, 5 DB 5,5,5,0xD

#### ORG TAB45

DB 1,1,1,1,1,0,0,0,0,0,0,1,1,1 DB 1,155555557777755 DB 5,5,5,5,5,5,5,1,1,0,0,0,0,0,0,0 DB 7,7,5,5,5,5,5,5,5,5,5,5,4,0,0,0,0 DB 0,0,0,0,0,0,4,4,5,5,5,5,5,5,5,5,5 DB 5,7,7,7,7,7,5,5,5,5,5,5,5,5,4,4,4 DB 4,4,0,0,0,0,0,0,0,4,4,4,4,4,4,5 DB 5555777777755554 DB 4,4,4,4,4,4,4,0,0,0,0,0,4,4,4,4 DB 4,4,4,4,4,5,5,7,7,7,7,7,7,7,7,7 DB 5544444444400000 DB 4,4,4,4,4,4,4,4,4,6,6,7,7,7,7,7 DB 7,7,7,7,6,6,4,4,4,4,4,4,4,4,4,0 DB 0,0,0,0,4,4,4,4,4,4,4,4,6,6,6,6 DB 7,7,7,7,7,7,7,6,6,6,6,6,4,4,4,4 DB 4,4,0,0,0,0,0,0,0,4,4,4,4,4,6,6 DB 6,6,6,6,6,7,7,7,7,7,6,6,6,6,6,6 DB 6,6,6,4,4,0,0,0,0,0,0,0,0,0,0,4 DB 6,6,6,6,6,6,6,6,6,7,7,7,7,7,6,6 DB 6,6,6,6,6,6,6,2,0,0,0,0,0,0,0,0 DB 0,0,2,2,6,6,6,6,6,6,6,6,6,6,7,7,7 DB 7,7,6,6,6,6,6,6,6,2,2,2,2,2,0,0 DB 0,0,0,0,0,2,2,2,2,2,2,6,6,6,6,6 DB 7,7,7,7,7,7,7,6,6,6,6,2,2,2,2,2 DB 2,2,2,0,0,0,0,0,2,2,2,2,2,2,2,2 DB 2,6,6,7,7,7,7,7,7,7,7,7,6,6,2,2 DB 2,2,2,2,2,2,2,0,0,0,0,0,2,2,2,2 DB 2,2,2,2,2,3,3,7,7,7,7,7,7,7,7,7 DB 3,3,2,2,2,2,2,2,2,2,2,0,0,0,0,0 DB 2,2,2,2,2,2,2,3,3,3,3,7,7,7,7 DB 7,7,7,3,3,3,3,3,2,2,2,2,2,2,0,0 DB 0,0,0,0,0,2,2,2,2,2,3,3,3,3,3,3 DB 3,7,7,7,7,7,3,3,3,3,3,3,3,3,3,2 DB 2,0,0,0,0,0,0,0,0,0,0,2,3,3,3,3 DB 3,3,3,3,3,7,7,7,7,7,3,3,3,3,3,3 DB 3,3,3,1,0,0,0,0,0,0,0,0,0,0,1,1 DB 3,3,3,3,3,3,3,3,3,7,7,7,7,7,3,3 DB 3,3,3,3,3,1,1,1,1,1,0,0,0,0,0,0 DB 0, 1, 1, 1, 1, 1, 1, 3, 3, 3, 3, 3, 7, 7, 7, 7 DB 7,7,7,3,3,3,3,1,1,1,1,1,1,1,1,0 DB 0,0,0,0,1,1,1,1,1,1,1,1,1,3,3,7 DB 7,7,7,7,7,7,7,7,3,3,1,1,1,1,1,1 DB 1,1,1,0,0,0,0,0,1,1,1,1,1,1,1,1 DB 1,5,5,7,7,7,7,7,7,7,7,7,5,5,1,1 DB 1,1,1,1,1,1,0,0,0,0,1,1,1,1 DB 1,1,1,1,5,5,5,5,7,7,7,7,7,7,7,5 DB 5,5,5,0xD

#### ORG TAB50

DB 1,1,1,1,1,1,1,0,0,0,0,0,1,1,1,1 DB 1,5,5,5,5,5,5,5,5,5,7,7,7,5,5,5 DB 5,5,5,5,5,5,5,1,1,0,0,0,0,0,0,0 DB 001555555555577 DB 7,5,5,5,5,5,5,5,5,5,5,5,5,4,0,0,0 DB 0,0,0,0,0,0,4,4,5,5,5,5,5,5,5,5,5 DB 5,5,7,7,7,5,5,5,5,5,5,5,5,5,5,4,4 DB 4440000044444445 DB 5,5,5,5,5,7,7,7,7,7,5,5,5,5,5,4 DB 4,4,4,4,4,4,4,4,0,0,0,4,4,4,4,4 DB 4,4,4,4,4,5,5,7,7,7,7,7,7,7,7,7 DB 5,4,4,4,4,4,4,4,4,4,4,4,0,0,0,4 DB 4,4,4,4,4,4,4,4,4,4,6,7,7,7,7,7 DB 7,7,7,7,6,6,4,4,4,4,4,4,4,4,4,4 DB 0,0,0,4,4,4,4,4,4,4,4,4,6,6,6,6 DB 6,7,7,7,7,7,6,6,6,6,6,6,4,4,4,4 DB 4440000044444666 DB 6,6,6,6,6,6,7,7,7,6,6,6,6,6,6,6 DB 6,6,6,4,4,0,0,0,0,0,0,0,0,0,4,6 DB 6,6,6,6,6,6,6,6,6,6,7,7,7,6,6,6 DB 6,6,6,6,6,6,6,6,2,0,0,0,0,0,0,0 DB 0,0,2,2,6,6,6,6,6,6,6,6,6,6,6,7,7 DB 7,6,6,6,6,6,6,6,6,6,2,2,2,2,2,0 DB 0,0,0,0,2,2,2,2,2,2,2,6,6,6,6,6 DB 6,7,7,7,7,7,6,6,6,6,6,2,2,2,2,2 DB 2,2,2,2,0,0,0,2,2,2,2,2,2,2,2,2 DB 2,6,6,7,7,7,7,7,7,7,7,7,6,2,2,2 DB 2,2,2,2,2,2,2,0,0,0,2,2,2,2 DB 2,2,2,2,2,3,7,7,7,7,7,7,7,7,7 DB 3,3,2,2,2,2,2,2,2,2,2,2,0,0,0,2 DB 2,2,2,2,2,2,2,2,3,3,3,3,3,7,7,7 DB 7,7,3,3,3,3,3,3,2,2,2,2,2,2,2,0 DB 0,0,0,0,2,2,2,2,2,3,3,3,3,3,3,3 DB 3,3,7,7,7,3,3,3,3,3,3,3,3,3,3,2 DB 2,0,0,0,0,0,0,0,0,0,2,3,3,3,3,3 DB 3,3,3,3,3,3,7,7,7,3,3,3,3,3,3,3 DB 33331000000000011 DB 3,3,3,3,3,3,3,3,3,7,7,7,3,3,3 DB 3,3,3,3,3,3,1,1,1,1,1,0,0,0,0,0 DB 1,1,1,1,1,1,1,3,3,3,3,3,3,7,7,7 DB 7,7,3,3,3,3,3,1,1,1,1,1,1,1,1,1,1 DB 0.0.0.1.1.1,1,1,1,1,1,1,3,37 DB 7,7,7,7,7,7,7,7,3,1,1,1,1,1,1,1 DB 1,1,1,1,0,0,0,1,1,1,1,1,1,1,1,1 DB 1,1,5,7,7,7,7,7,7,7,7,7,5,5,1,1 DB 1,1,1,1,1,1,1,1,0,0,0,1,1,1,1,1 DB 1,1,1,1,5,5,5,5,5,7,7,7,7,7,5,5 DB 5,5,5,0xD

#### ORG TAB55

DB 1,1,1,1,1,1,1,0,0,0,0,0,1,1,1,1 DB 1,5,5,5,5,5,5,5,5,5,7,7,7,5,5,5 DB 5,5,5,5,5,5,5,1,1,1,0,0,0,0,0,0 DB 0,0,1,5,5,5,5,5,5,5,5,5,5,5,5,5,7 DB 5,5,5,5,5,5,5,5,5,5,5,5,5,4,0,0,0 DB 0,0,0,0,0,4,4,4,5,5,5,5,5,5,5,5,5 DB 5,5,7,7,7,5,5,5,5,5,5,5,5,5,4,4 DB  $4,4,4,0,0,0,0,0,4,4,4,4,4,4,5$ DB 5,5,5,5,5,7,7,7,7,7,5,5,5,5,5,4 DB 4,4,4,4,4,4,4,4,0,0,0,4,4,4,4,4 DB 4,4,4,4,4,5,5,5,7,7,7,7,7,7,7,7 DB 5,4,4,4,4,4,4,4,4,4,4,4,4,0,4,4 DB 444444444677777 DB 7,7,7,6,6,6,4,4,4,4,4,4,4,4,4,4 DB 0,0,0,4,4,4,4,4,4,4,4,4,4,6,6,6,6 DB 6,7,7,7,7,7,6,6,6,6,6,6,4,4,4,4 DB 4,4,4,0,0,0,0,0,4,4,4,4,4,6,6,6 DB 6,6,6,6,6,6,7,7,7,6,6,6,6,6,6,6 DB 6,6,6,4,4,4,0,0,0,0,0,0,0,0,4,6 DB 6,6,6,6,6,6,6,6,6,6,6,7,6,6,6,6 DB  $6,6,6,6,6,6,6,6,2,0,0,0,0,0,0,0$ 

DB 0,2,2,2,6,6,6,6,6,6,6,6,6,6,7,7 DB 7,6,6,6,6,6,6,6,6,6,2,2,2,2,2,0 DB 0,0,0,0,2,2,2,2,2,2,2,2,6,6,6,6,6 DB 6,7,7,7,7,7,6,6,6,6,6,2,2,2,2,2 DB 2,2,2,2,0,0,0,2,2,2,2,2,2,2,2,2 DB 2,6,6,6,7,7,7,7,7,7,7,7,6,2,2,2 DB 2,2,2,2,2,2,2,2,2,0,2,2,2,2,2,2 DB 2,2,2,2,2,2,3,7,7,7,7,7,7,7,7,3 DB 3,3,2,2,2,2,2,2,2,2,2,2,0,0,0,2 DB 2,2,2,2,2,2,2,2,3,3,3,3,3,7,7,7 DB 7,7,3,3,3,3,3,3,2,2,2,2,2,2,2,0 DB 0,0,0,0,2,2,2,2,2,3,3,3,3,3,3,3 DB 3,3,7,7,7,3,3,3,3,3,3,3,3,3,3,2 DB 2,2,0,0,0,0,0,0,0,0,2,3,3,3,3,3 DB 3,3,3,3,3,3,3,7,3,3,3,3,3,3,3,3 DB 3,3,3,3,1,0,0,0,0,0,0,0,0,1,1,1 DB 33333333777333 DB 3,3,3,3,3,3,1,1,1,1,1,0,0,0,0,0 DB 1,1,1,1,1,1,1,3,3,3,3,3,3,7,7,7 DB 7,7,3,3,3,3,3,1,1,1,1,1,1,1,1,1,1 DB 0,0,0,1,1,1,1,1,1,1,1,1,1,1,3,3,3 DB 7,7,7,7,7,7,7,7,3,1,1,1,1,1,1,1 DB 1,1,1,1,1,0,1,1,1,1,1,1,1,1,1,1 DB 1,1,5,7,7,7,7,7,7,7,7,5,5,5,1,1 DB 1,1,1,1,1,1,1,1,0,0,0,1,1,1,1,1 DB 1,1,1,1,5,5,5,5,5,7,7,7,7,7,5,5 DB 5,5,5,0xD

#### ORG TAB60

DB 1,1,1,1,1,1,1,1,0,0,0,1,1,1,1,1 DB 1,5,5,5,5,5,5,5,5,5,5,5,5,5,5,5,5,5 DB 5,5,5,5,5,5,5,1,1,1,0,0,0,0,0,0 DB 0,1,1,5,5,5,5,5,5,5,5,5,5,5,5,5,5,5 DB 5,5,5,5,5,5,5,5,5,5,5,5,4,4,0,0 DB 0,0,0,0,0,4,4,4,5,5,5,5,5,5,5,5,5 DB 5,5,5,7,5,5,5,5,5,5,5,5,5,5,4,4 DB 4,4,4,4,0,0,0,4,4,4,4,4,4,4,4,5 DB 5,5,5,5,5,5,7,7,7,5,5,5,5,5,5,4 DB 4,4,4,4,4,4,4,4,4,0,4,4,4,4,4,4 DB 4,4,4,4,4,5,5,5,7,7,7,7,7,7,7,5 DB 5,4,4,4,4,4,4,4,4,4,4,4,4,0,4,4 DB 4,4,4,4,4,4,4,4,4,4,6,6,7,7,7,7 DB 7,7,7,6,6,6,4,4,4,4,4,4,4,4,4,4 DB 4,0,4,4,4,4,4,4,4,4,4,4,4,6,6,6,6 DB 6,6,7,7,7,6,6,6,6,6,6,6,4,4,4,4 DB 4,4,4,4,0,0,0,4,4,4,4,4,4,6,6,6 DB 6,6,6,6,6,6,6,7,6,6,6,6,6,6,6,6 DB 6,6,6,4,4,4,0,0,0,0,0,0,0,4,4,6 DB 6,6,6,6,6,6,6,6,6,6,6,6,6,6,6,6,6,6 DB 6,6,6,6,6,6,6,6,2,2,0,0,0,0,0,0 DB 0,2,2,2,6,6,6,6,6,6,6,6,6,6,6,7 DB 6,6,6,6,6,6,6,6,6,6,2,2,2,2,2,2 DB 0,0,0,2,2,2,2,2,2,2,2,6,6,6,6,6 DB 6,6,7,7,7,6,6,6,6,6,6,2,2,2,2,2 DB 2,2,2,2,2,0,2,2,2,2,2,2,2,2,2,2 DB 2,6,6,6,7,7,7,7,7,7,7,6,6,2,2,2 DB 2,2,2,2,2,2,2,2,2,0,2,2,2,2,2,2 DB 2,2,2,2,2,2,3,3,7,7,7,7,7,7,7,3 DB 3,3,2,2,2,2,2,2,2,2,2,2,2,0,2,2 DB 2,2,2,2,2,2,2,2,3,3,3,3,3,3,7,7 DB 7,3,3,3,3,3,3,3,2,2,2,2,2,2,2,2 DB 0,0,0,2,2,2,2,2,2,3,3,3,3,3,3,3 DB 3,3,3,7,3,3,3,3,3,3,3,3,3,3,2 DB 2,2,0,0,0,0,0,0,0,2,2,3,3,3,3,3 DB 3,3,3,3,3,3,3,3,3,3,3,3,3,3,3,3 DB 3,3,3,3,1,1,0,0,0,0,0,0,0,1,1,1 DB 3,3,3,3,3,3,3,3,3,3,3,7,3,3,3,3 DB 3,3,3,3,3,3,1,1,1,1,1,1,0,0,0,1 DB 1,1,1,1,1,1,1,3,3,3,3,3,3,3,7,7 DB 7,3,3,3,3,3,3,1,1,1,1,1,1,1,1,1 DB 1,0,1,1,1,1,1,1,1,1,1,1,1,3,3,3 DB 7777777331111111 DB 1,1,1,1,1,0,1,1,1,1,1,1,1,1,1,1 DB 1,1,5,5,7,7,7,7,7,7,7,5,5,5,1,1 DB 1,1,1,1,1,1,1,1,1,0,1,1,1,1,1,1 DB 1111555555777555 DB 5,5,5,0xD

END
**ANEXO B – Circuito Completo** 

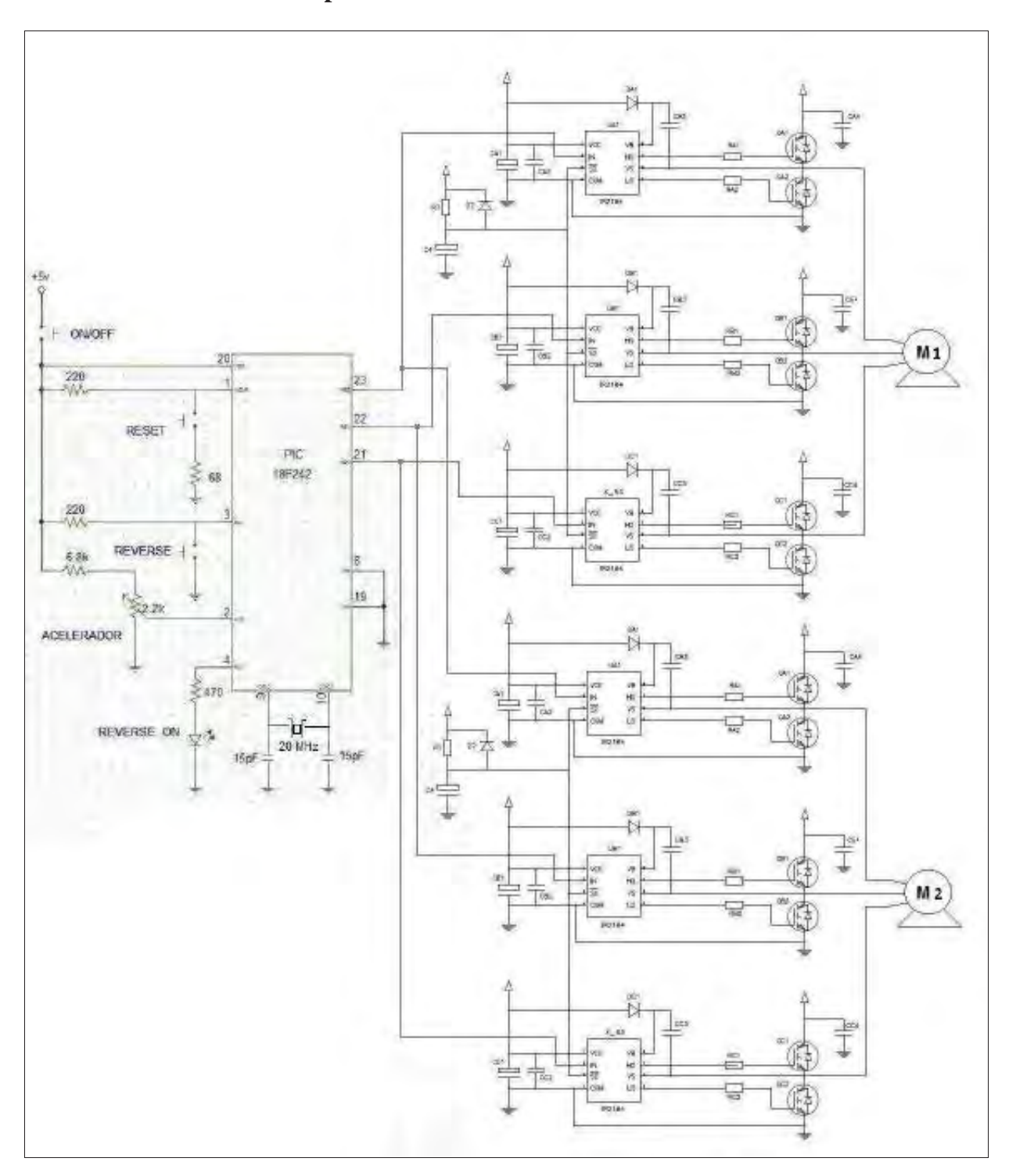